# TSTE25 Power Electronics

Lecture 1 Tomas Jonsson ICS/ISY

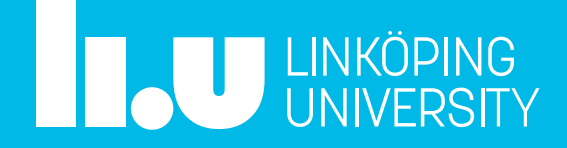

### **Outline**

- Course introduction
- Power electronic systems from nW to GW [Ch 1]
- Diode device characteristics
	- Semiconductor theory
	- Data sheet info
- Rectifiers
	- Single phase
	- Current commutation

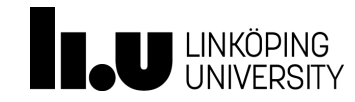

TSTE25/Tomas Jonsson 2023-08-27 3

### Lars Eriksson

- **Education** 
	- M. Sc. LiU Y-Program 1995
	- Lic. Vehicular Systems, 1997
	- PhD Vehicular Systems, 1999

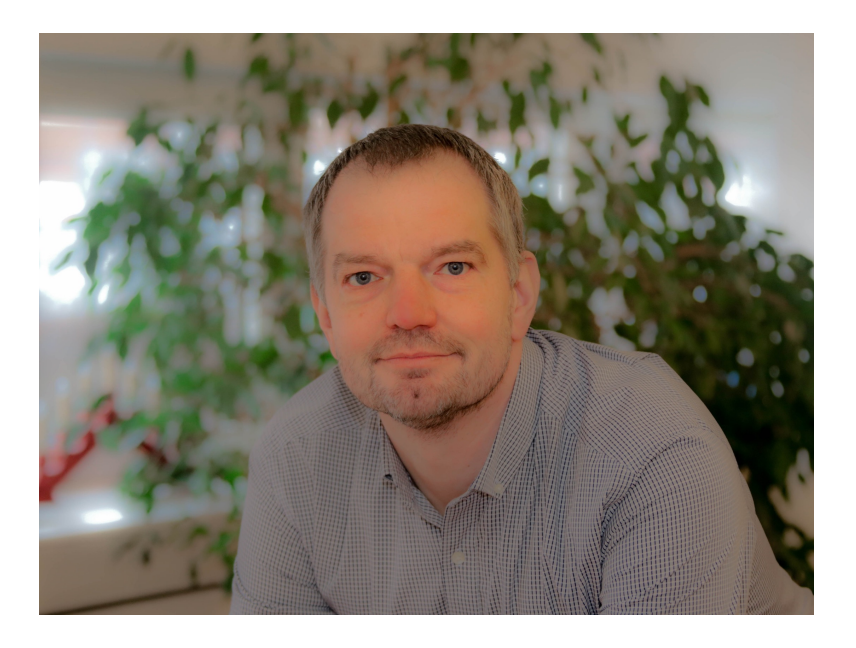

- Work Experience
	- Post Doc ETH, Zürich, Switzerland 2000-2001
	- Engine and Vehicle propulsion research 1995-
	- Hybrid Electric Vehicle research 2008-
	- LiU representative in Swedish Electromobility Centre 2015-
	- Battery research 2016-
	- Power electronics research 2019-

2004-05-05 2004-05-05

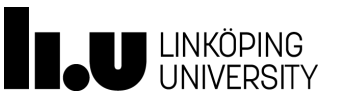

### Tomas Jonsson

- **Fducation** 
	- M. Sc. degree in Electrical Engineering from the Lund Institute of Technology, 1987
- Work Experience
	- Master thesis work at ABB HVDC Ludvika
	- HVDC system development, Ludvika (1988 1998)
	- ABB Corporate Research HVDC & FACTS development projects, Västerås (1999 - 2009)
	- ABB Grid Systems, Senior Principal Engineer, R&D project manager, mentor of R&D group in Chennai India (2009 – 2016)
	- Teaching at Liu since 2015.
	- Research project on converter and battery system for heavy trucks
	- Research project on high current MOSFET for battery control
	- Employed by Scania since January -22.

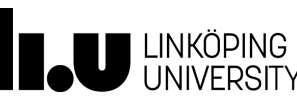

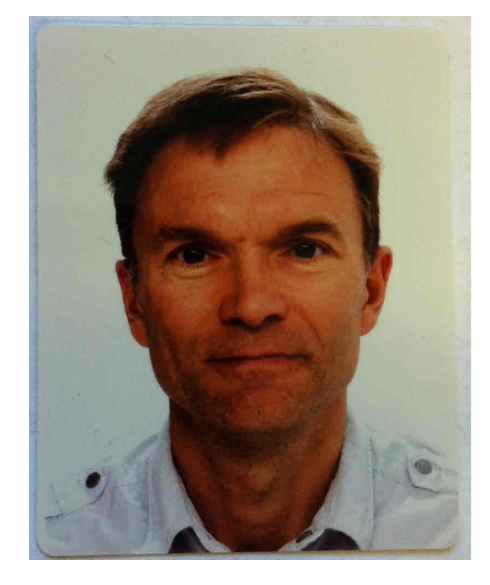

### Course Contents

- Course web page on ISY Server, Lisam course room
- 7 Lectures
	- Introduce and explain material
- 6+2 Tutorials
	- Problem solving
	- MATLAB/Simulink and Arduino Due tutorials
- 3 labs (Signup required)
	- Lab 1: DC/DC Buck & Boost conv in Simulink
	- Lab 2: AC/DC conv & MOSFET drive in Simulink and power circuit PCB
	- Lab 3: AC/DC conv harmonics & control on power circuit PCB
- Written exam

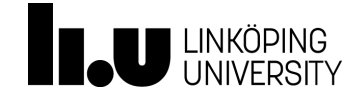

### Course staff

Lectures, Tutorials

- Lars Eriksson
- 013 28 44 09
- [lars.eriksson@liu](mailto:tomas.u.jonsson@liu.se).se
- Tomas Uno Jonsson

Assistant for Lab's and Tutorials

• Arvind Balachandran

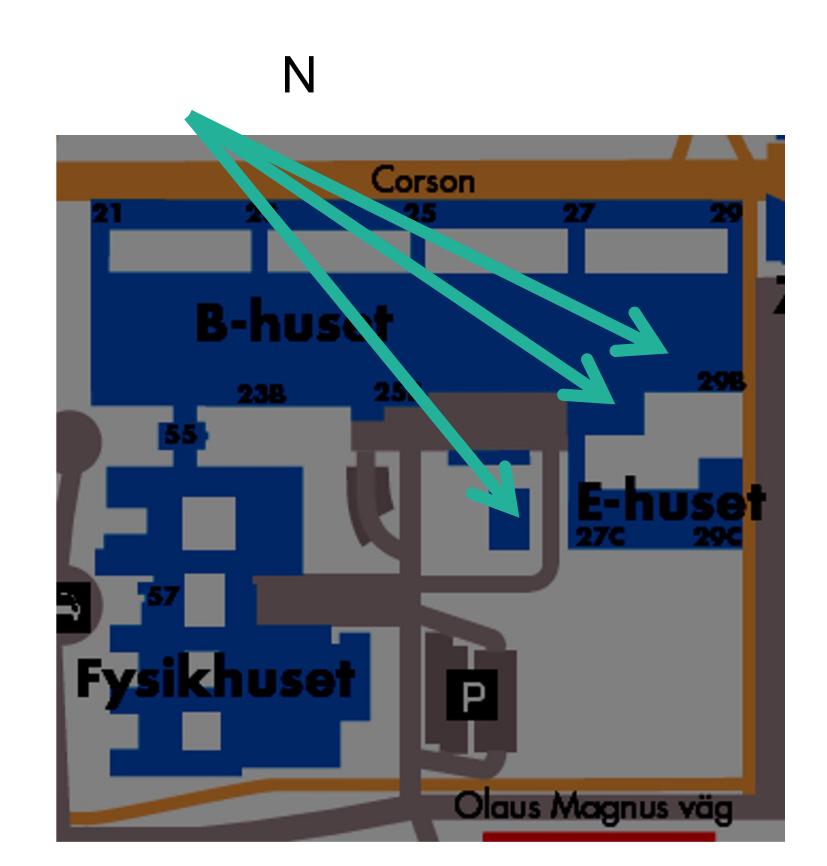

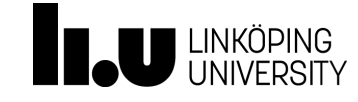

#### Literature

- Power Electronics: Converters, Applications, and Design, 3rd Edition
- N. Mohan, T. M. Undeland, W. P. Robbins
- ISBN: 978-0-471-22693-2
- Wiley & sons., Inc. 2003
- Will sometimes indicate corresponding Swedish term in {}

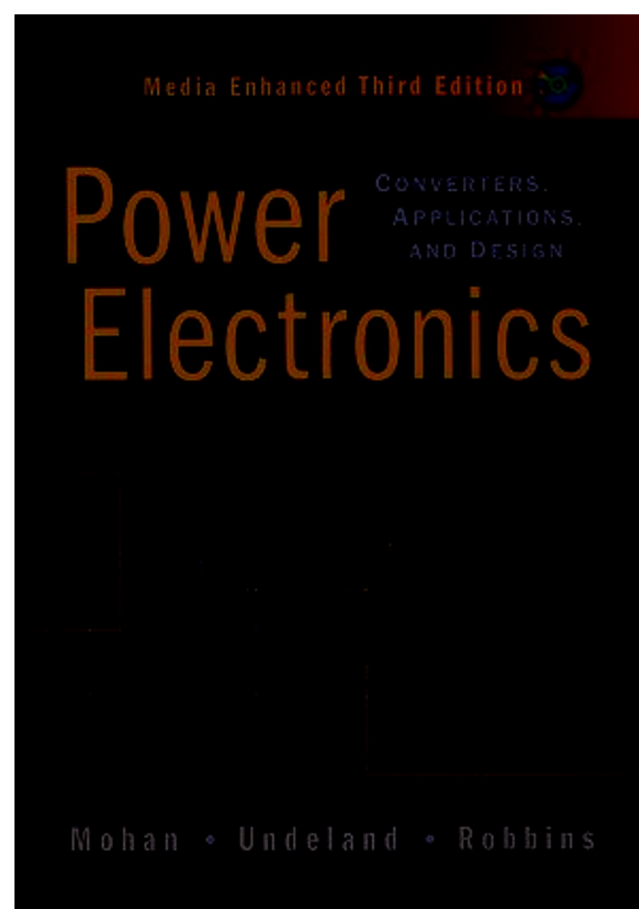

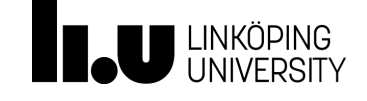

## Additional litterature

- Power Electronics
- Daniel W. Hart
- ISBN 978-0-07-338067-4
- McGraw-Hill
- Available as pdf at Academia.edu after personal registration at Academia
- No reference from the course is given

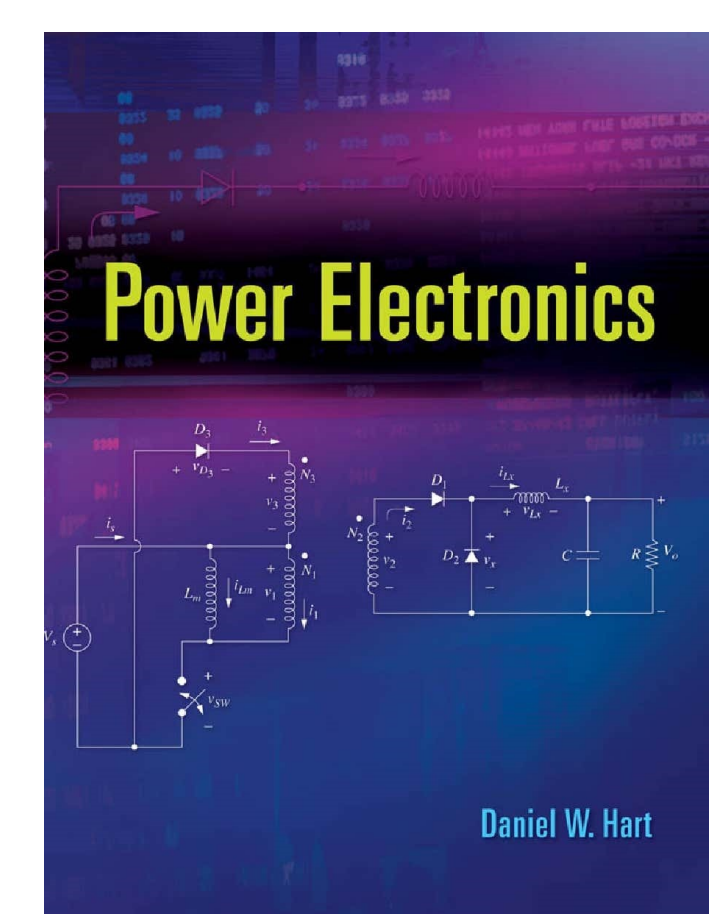

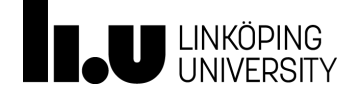

### Course plan, part 1

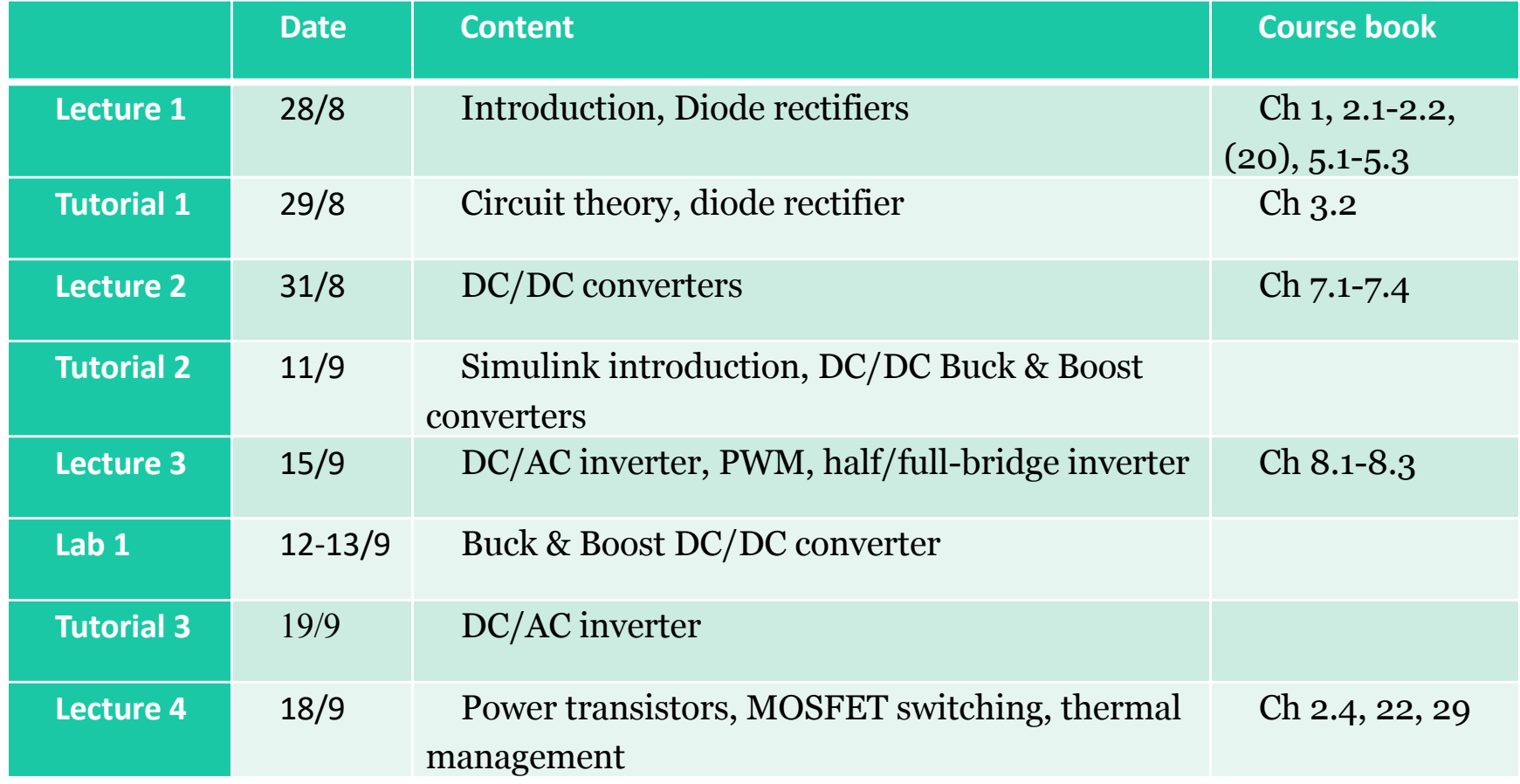

#### Dates are not updated

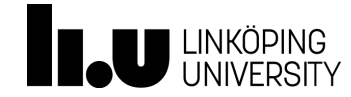

### Course plan, part 2

#### Dates are not updated

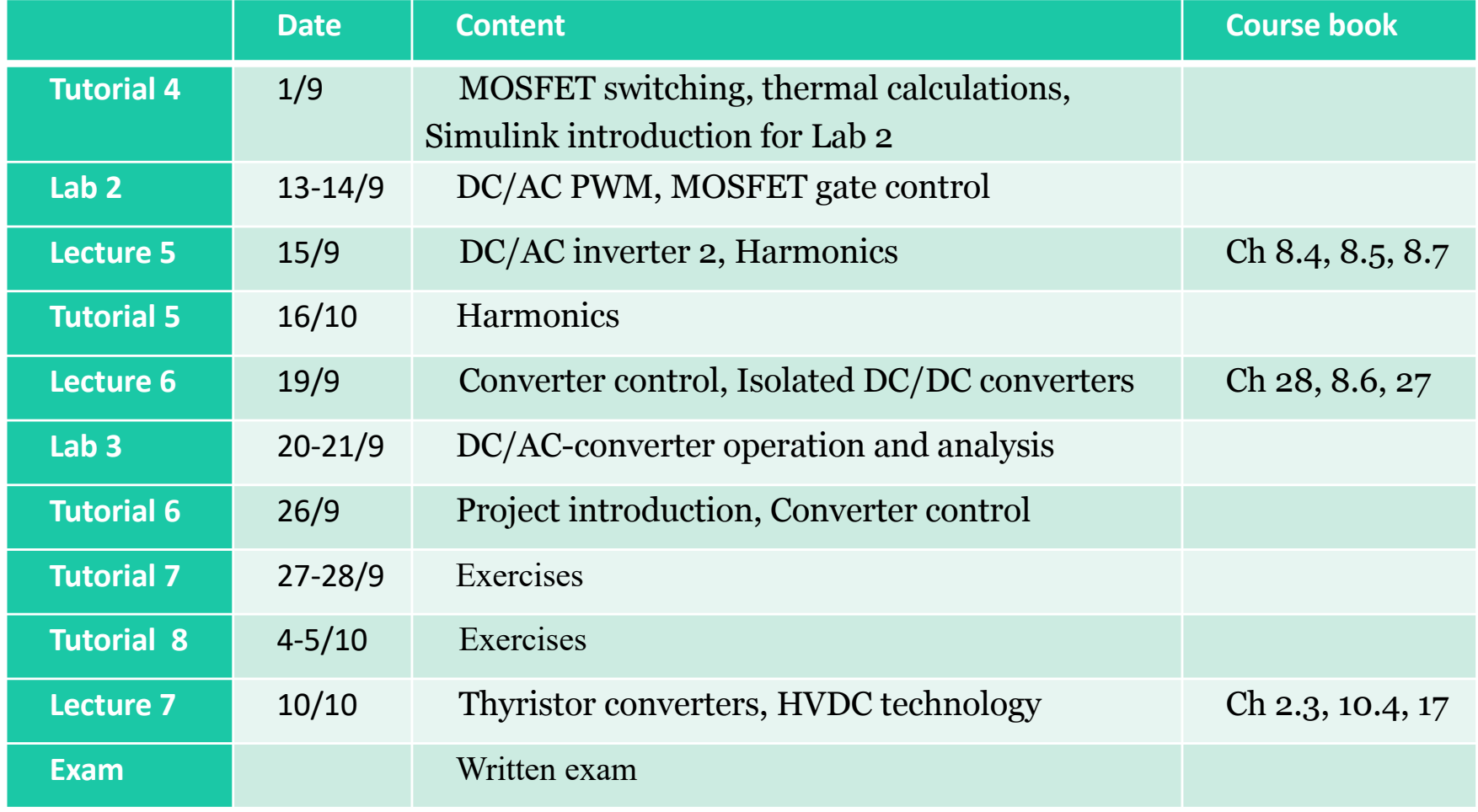

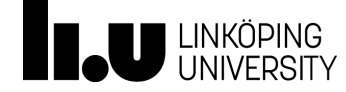

#### Lab1 DC/DC-conv simulation Matlab/Simulink

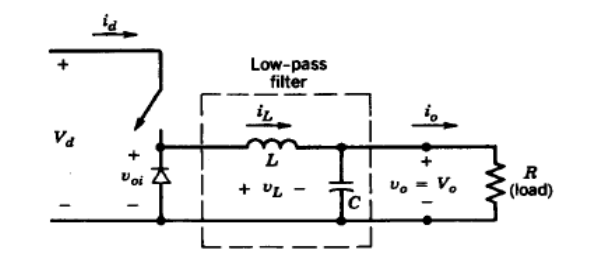

#### Step-down (Buck) DC/DC-converter Step-up (Boost) DC/DC-converter

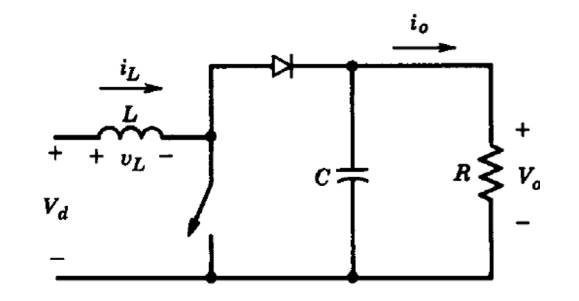

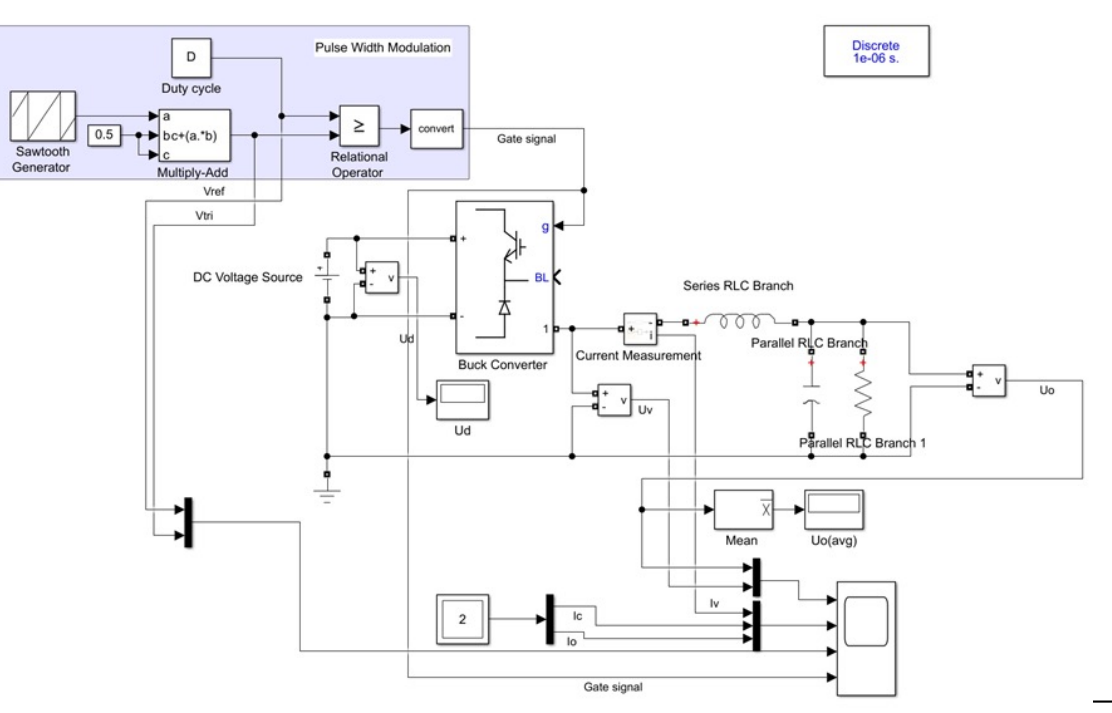

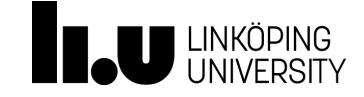

#### Lab2 MOSFET drive and PWM inverter

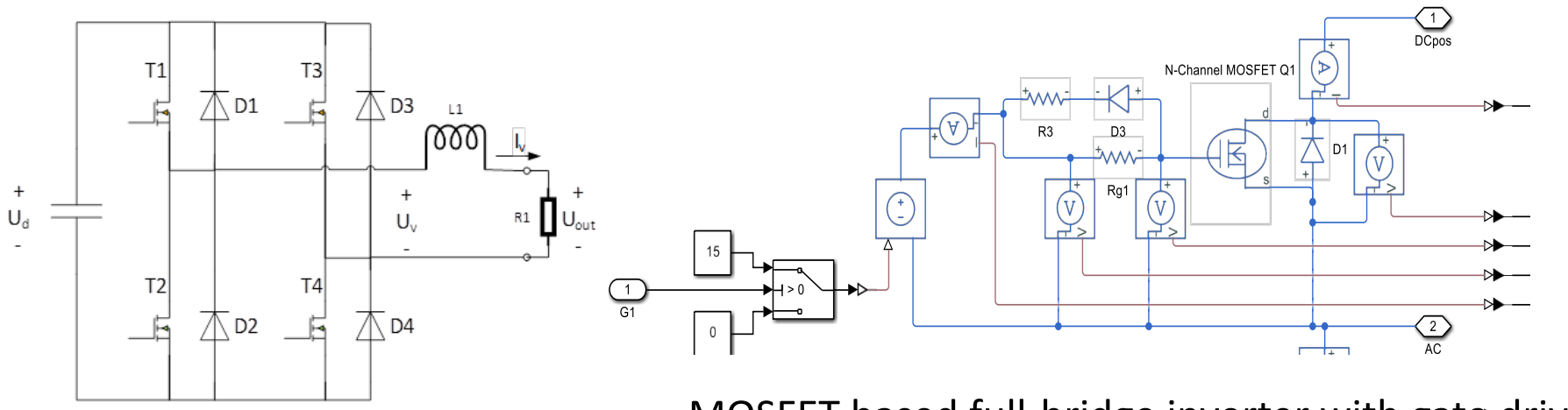

Full-bridge PWM inverter MOSFET based full-bridge inverter with gate drive

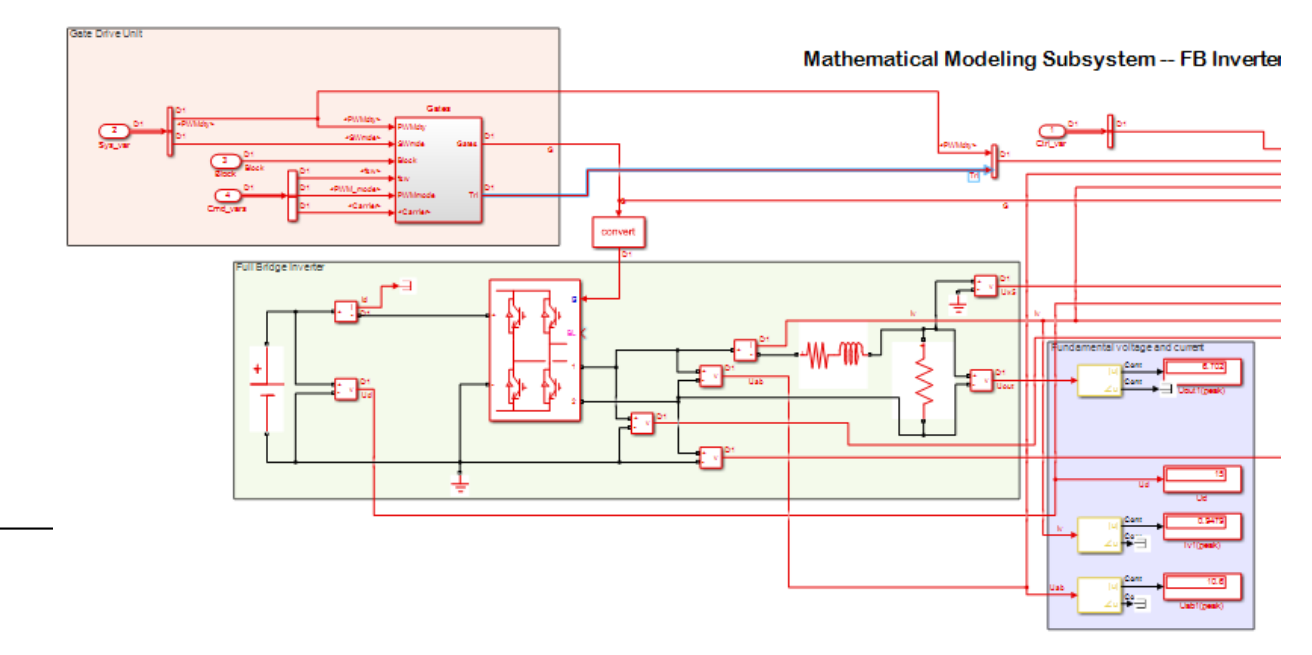

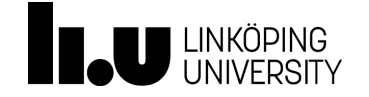

Lab3: Harmonics & control of full-bridge inverter

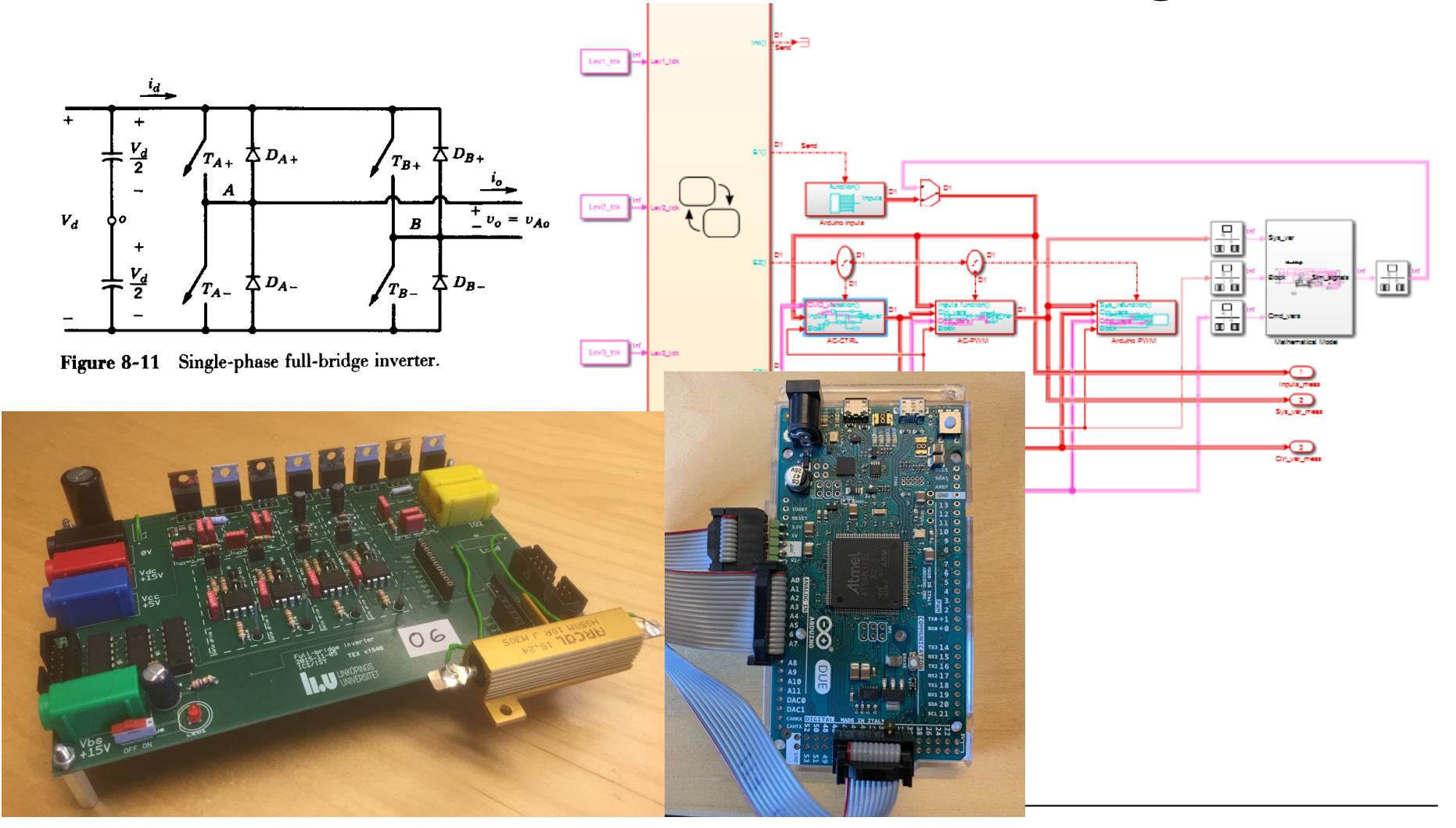

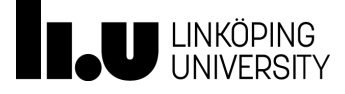

### MATLAB installation

- MATLAB 2021a
- Simulink
- Simscape
- Simscape Electrical
- Embedded Coder
- Simulink Coder

Add-ons

- Matlab support package for Arduino Hardware
- Simulink support package for Arduino Hardware
- MinGW-w64 C/C++ Compiler

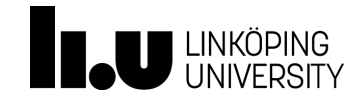

### Project task

Project task is done in groups of 2 students.

/ bat

- Simulink simulation
- Hardware setup with Arduino

Results are documented in report.

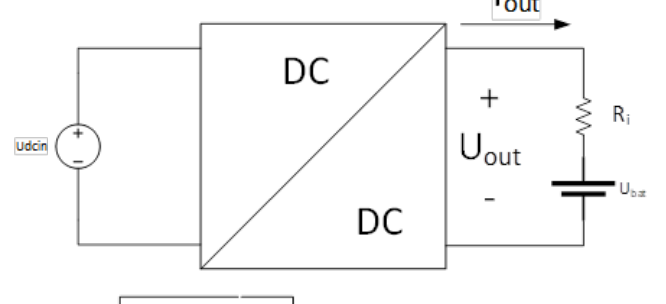

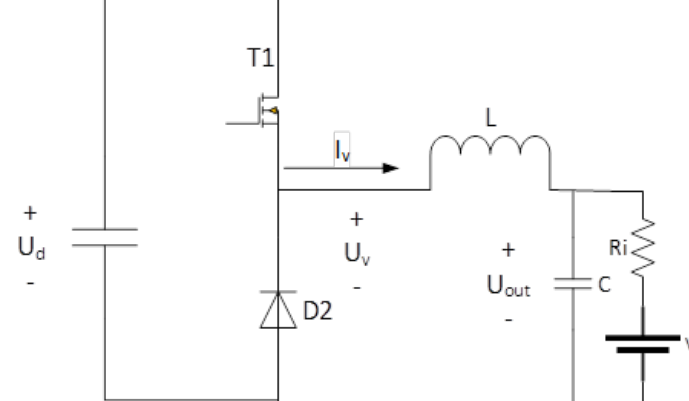

#### **Specification**

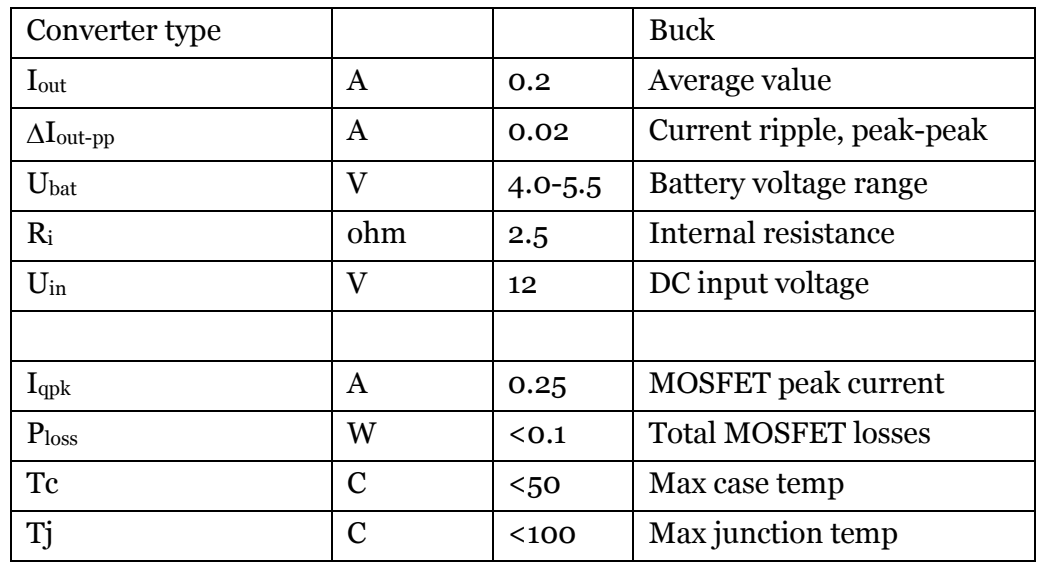

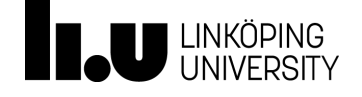

### Examination

- 3 Lab tasks completed and presented
	- Simulation and measurement tasks
	- Reports submitted in Lisam by 17 Sep, 1 & 8 Oct.
- Written exam
	- Important principles of switching devices.
	- Problem solving as in the Tutorials.

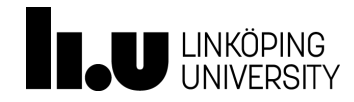

#### **Lecture 1**

Power electronic systems [Ch 1] Power electronics over 18 decades (10<sup>-8</sup> W - 10<sup>10</sup> W)

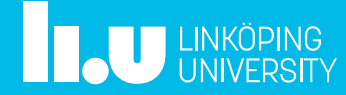

### Power Electronic Systems

• Transfer electric power from source into load, controlling voltage/current applied to the load

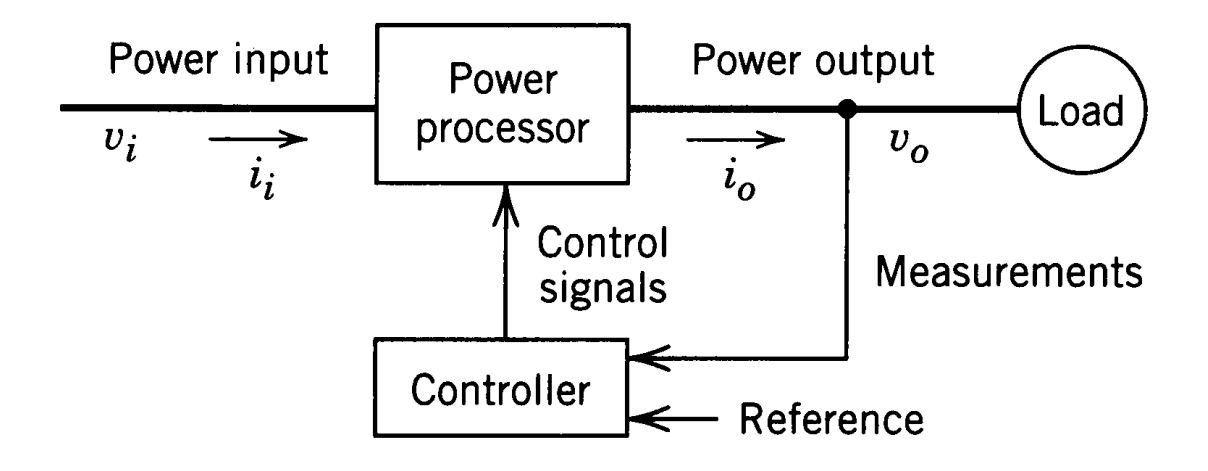

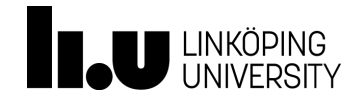

### Power electronic systems

- Power conversion
	- Frequency transformation, e.g. AC to DC, DC to AC, AC 50Hz to AC X Hz
	- Voltage level transformation, 230V to 12V
	- Current control/limitation
	- Power flow control, charging v.s. discharging
	- Control related to load variations
	- Control related to source variations

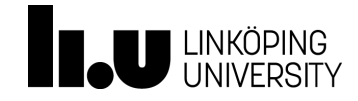

### MEMS for pace maker power supply

mechanical systems

• Energy harvesting from human heart vibrations for power supply of pacemaker implants.

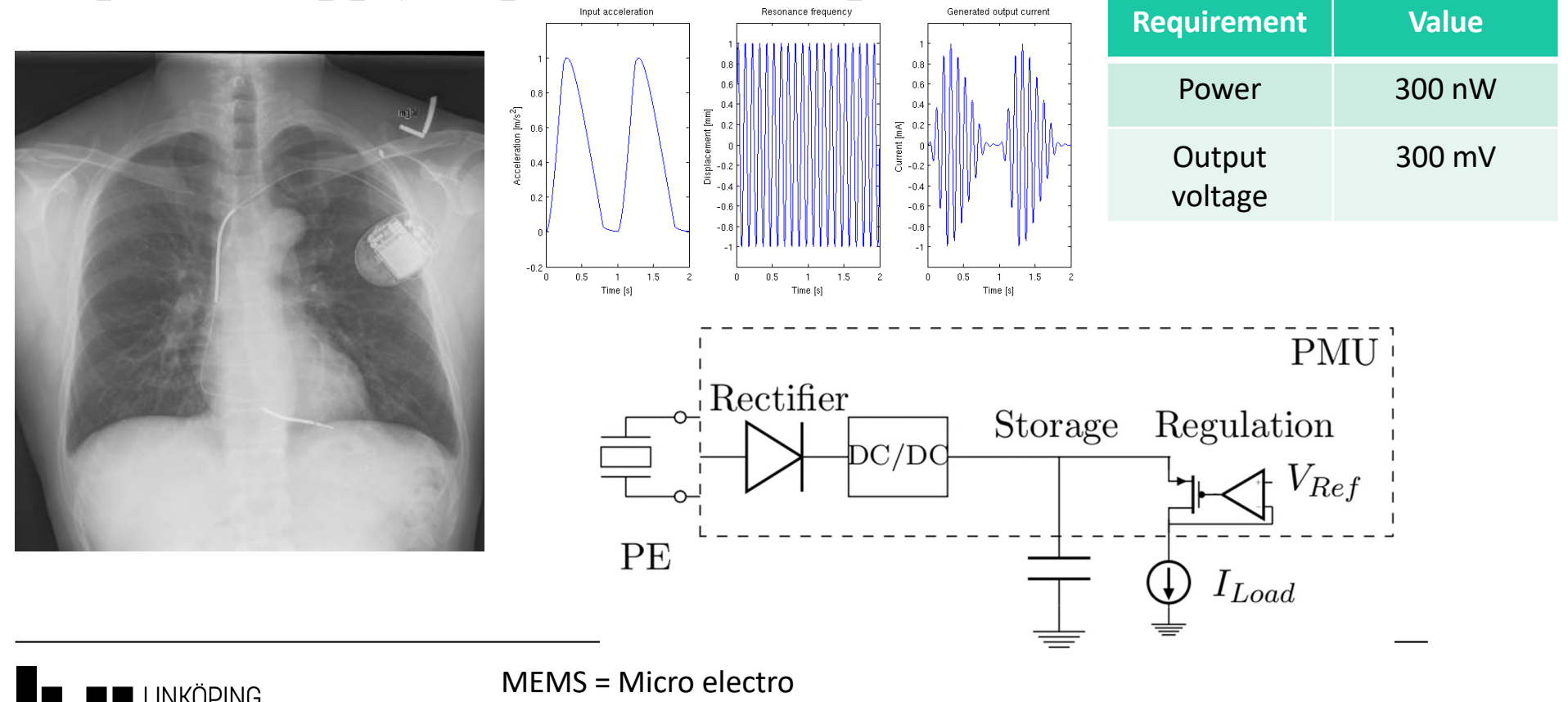

### Battery charging

- AC-DC converter
- Power conversion from AC power source to DC load
	- Battery
	- Mobile phone …

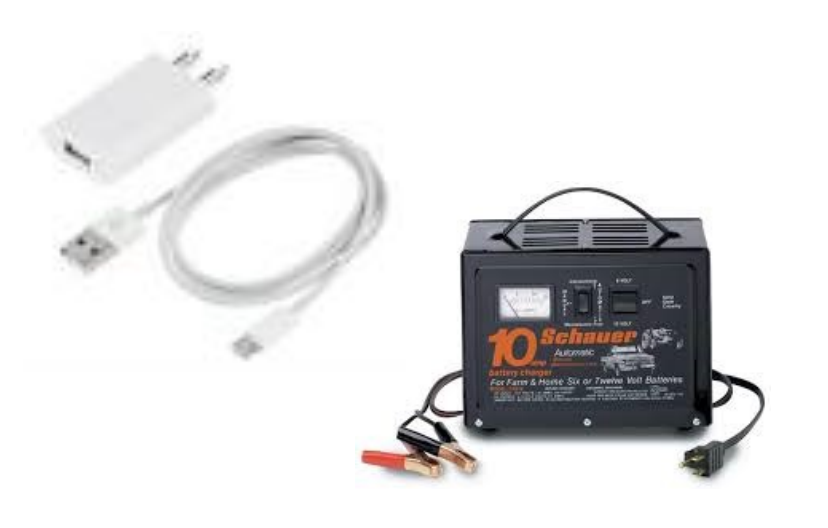

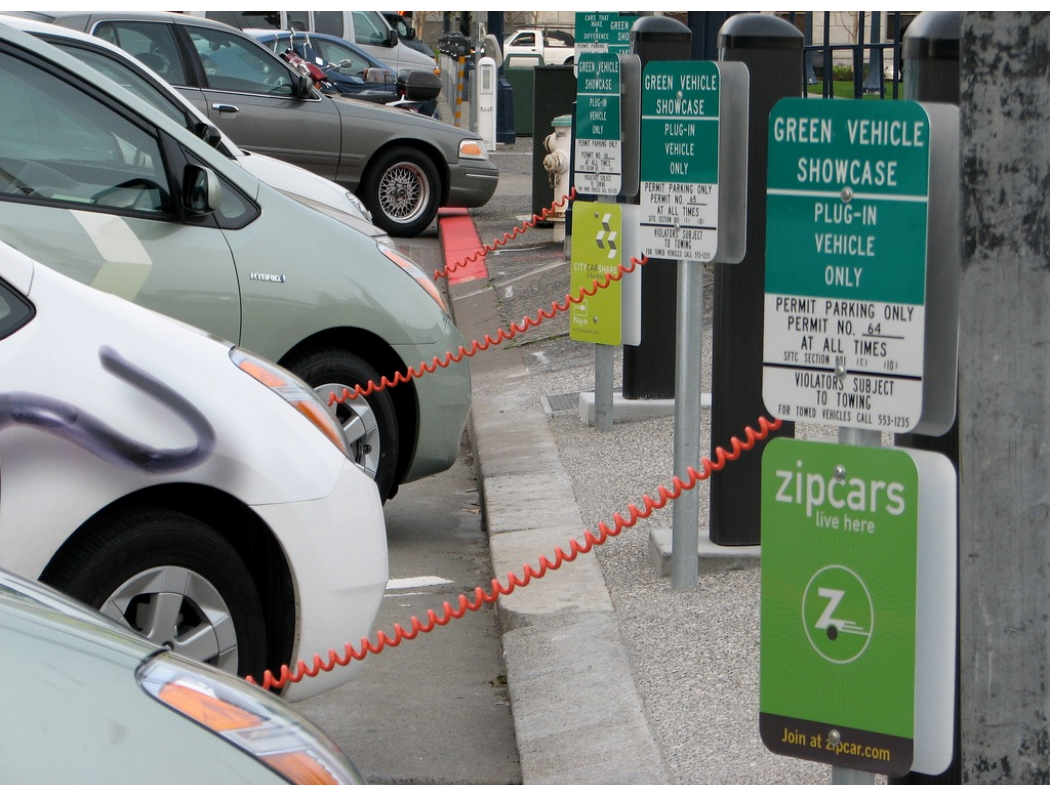

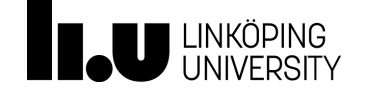

#### Electric Vehicle battery charger  $P = 2$  kW  $- 150$  kW

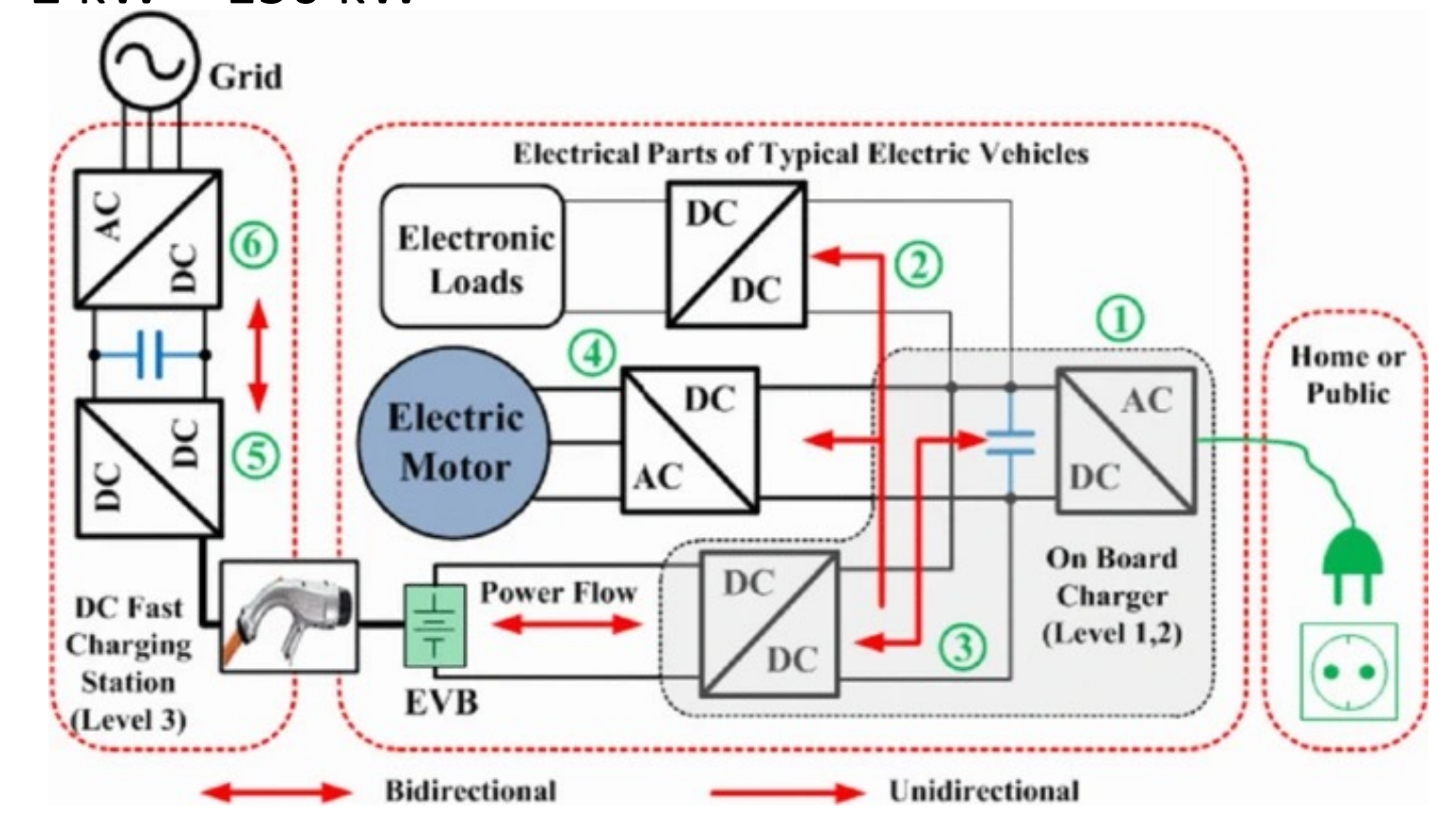

Brenna, M., Foiadelli, F., Leone, C. *et al.* Electric Vehicles Charging Technology Review and Optimal Size Estimation. *J. Electr. Eng. Technol.* **15**, 2539–2552 (2020).

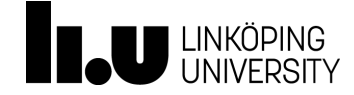

#### Wind turbine converter control

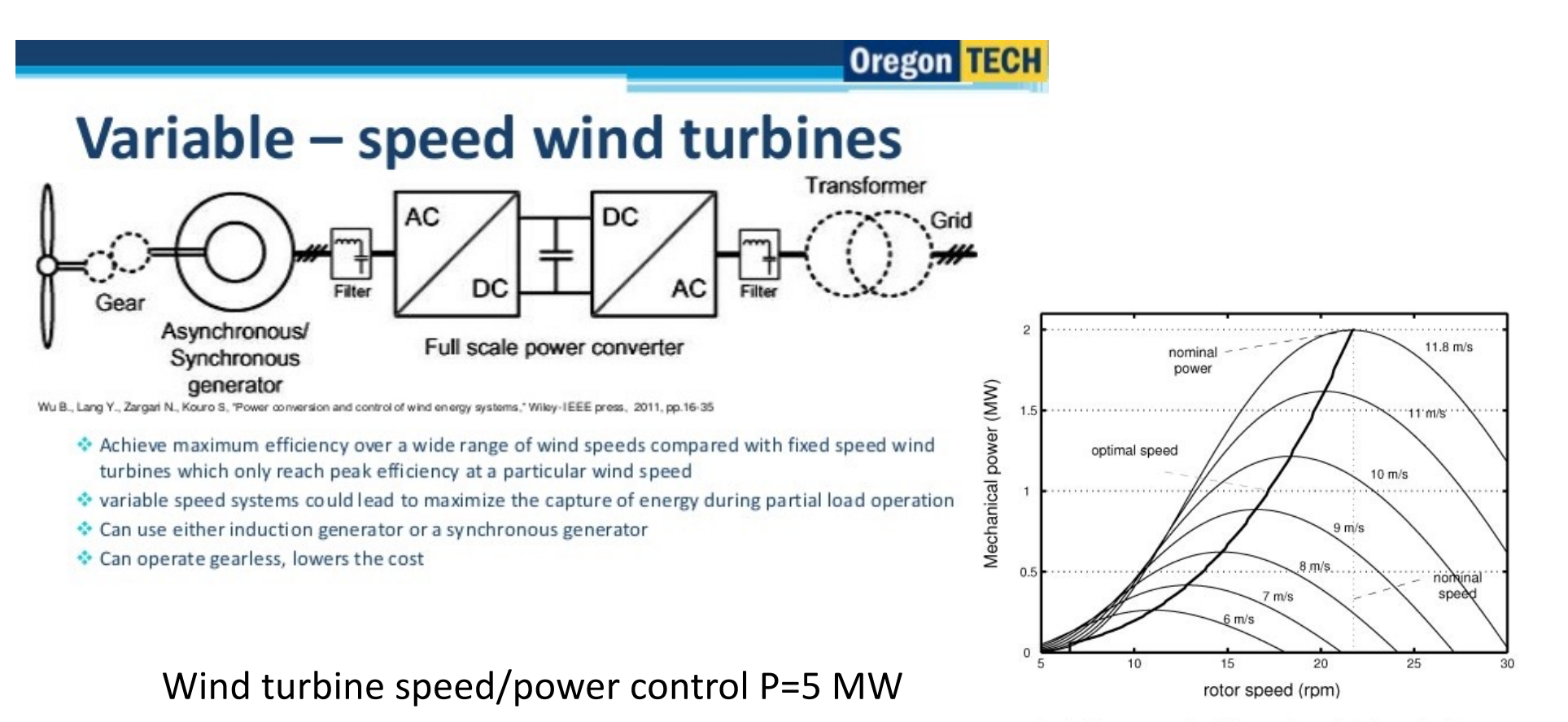

Fig. 8 Output power for different values of wind speed (m/s).

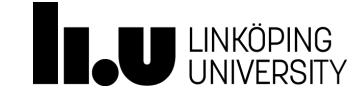

### TSTE25/Tomas Jonsson HVDC Transmission System

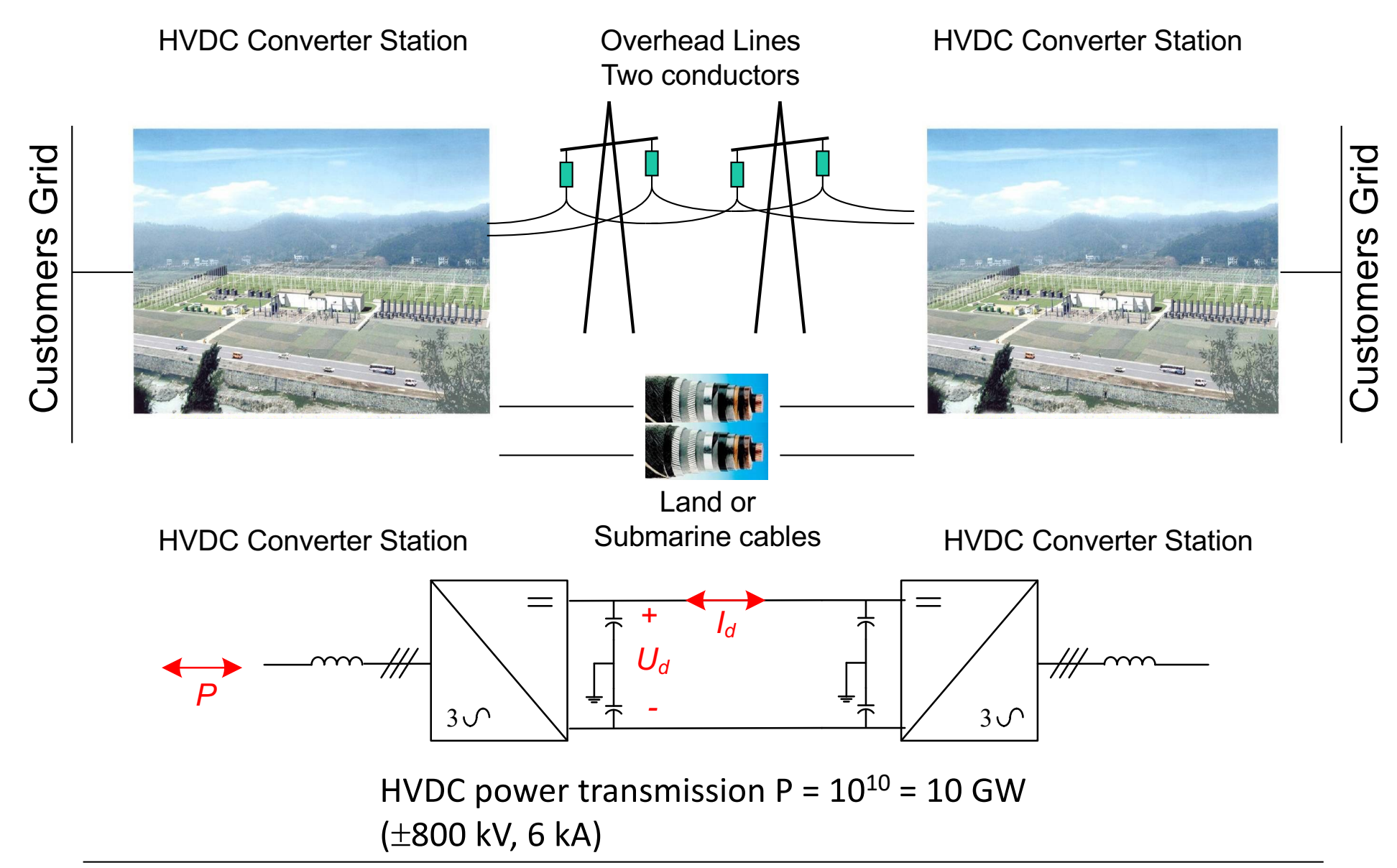

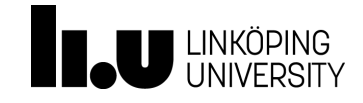

### Goals of the power transformation

• High efficiency

$$
\eta = \frac{P_{out}}{P_{in}} \approx 1
$$

- Accurate output voltages/currents
	- Voltage/current ripple
	- Correct for varying load impedance
- Small size
- Low cost
- $\bullet$  :

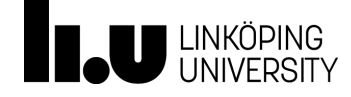

### Example 1: Linear Power Supply

- Goal
	- Fixed DC voltage
	- Accept variation on input voltage
- Linear power supply
	- Adjustable resistor implemented using a transistor
	- Low efficiency, lot of power dissipated in transistor
	- Bulky line-frequency transformer

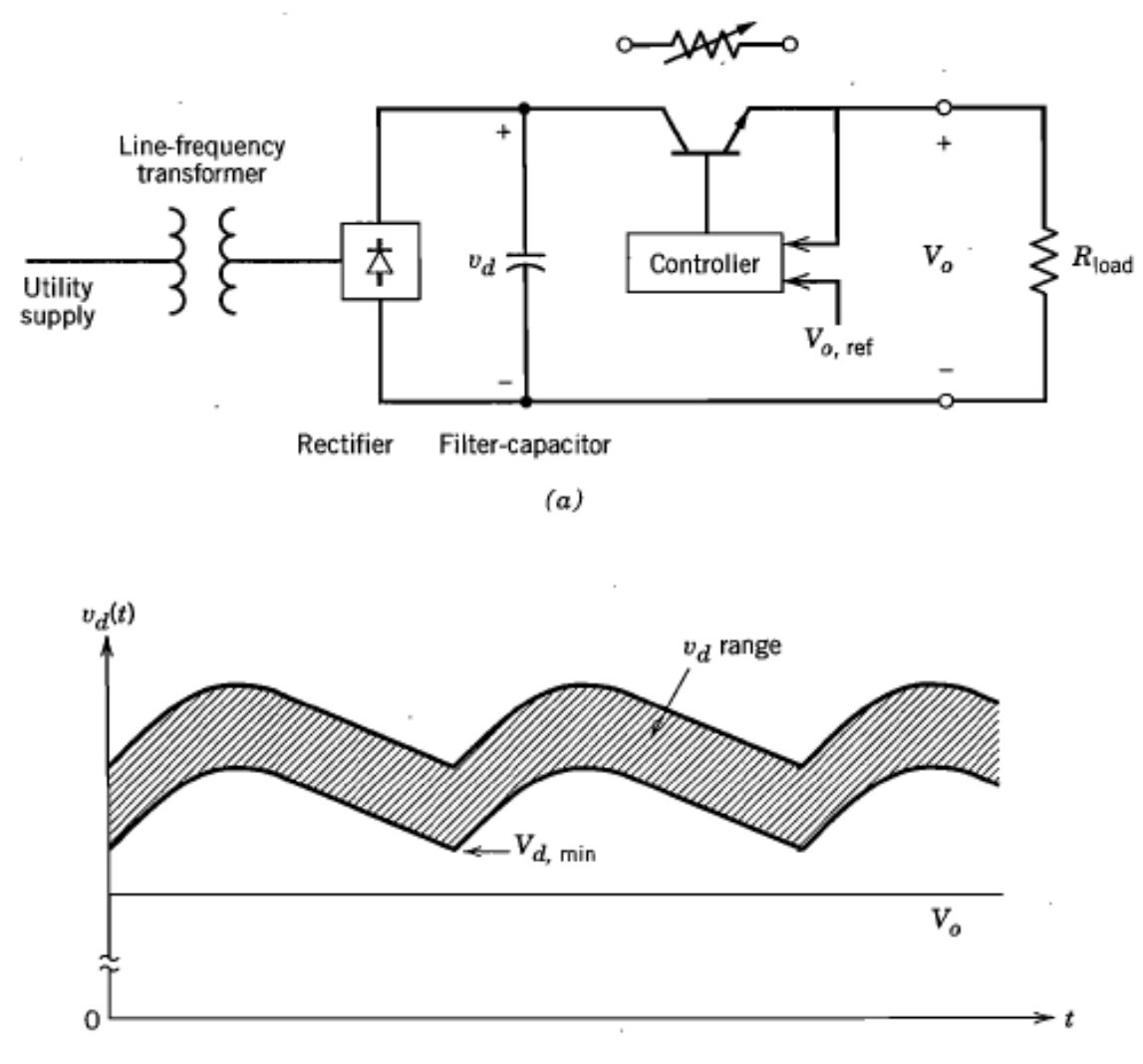

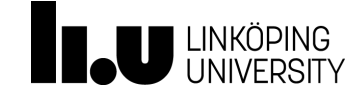

### Example 2: Switched Power Supply

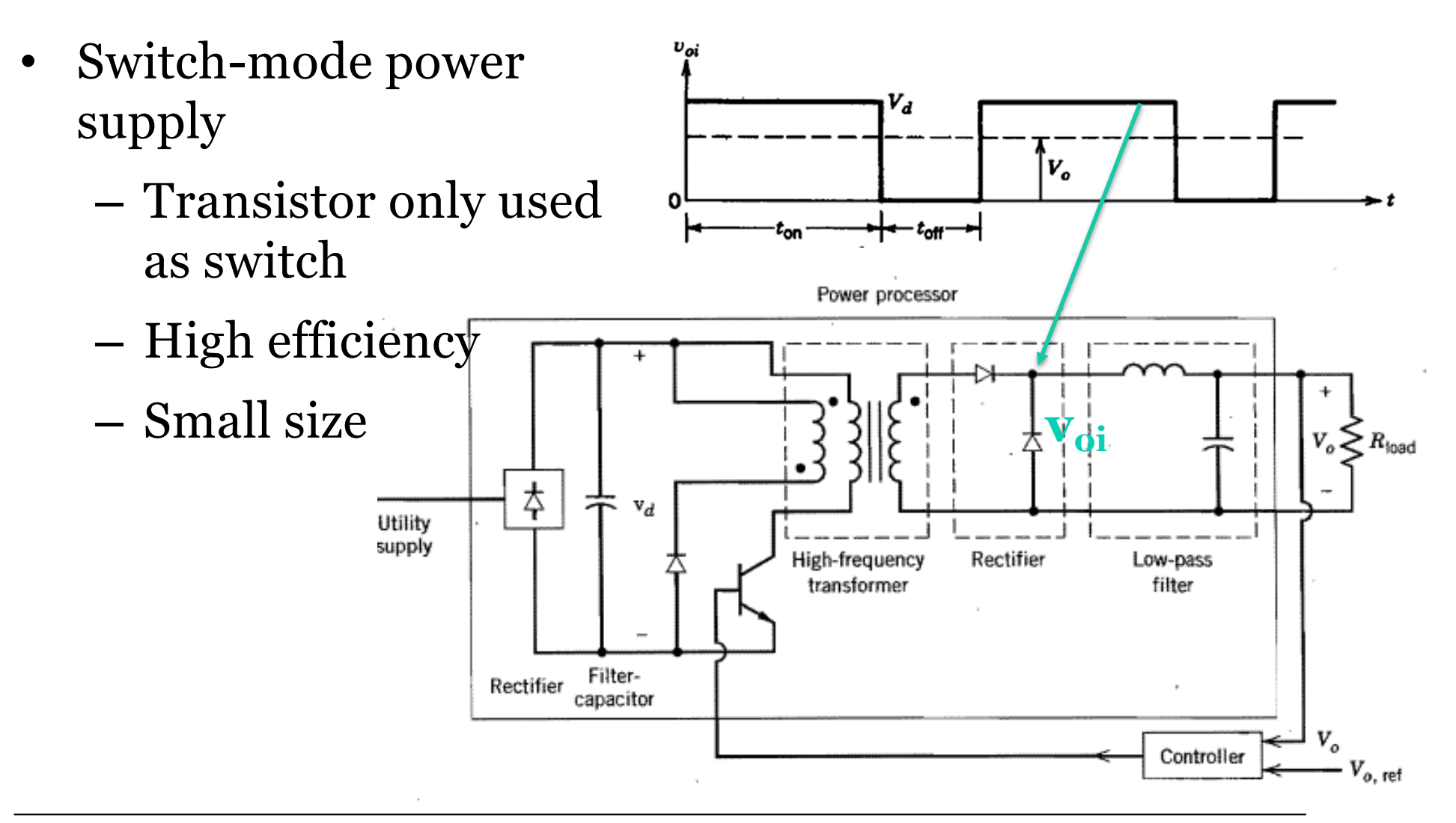

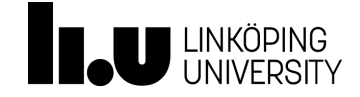

# Goal of power conversion

- Translate input voltage into expected waveform of output voltage
- Dissipate little/no power
- Technology: semiconductors, inductors, capacitors, (resistors)
- Should not use semiconductors as resistances

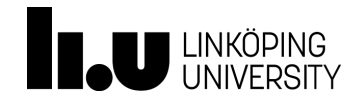

#### **Lecture 1**

- Diode device characteristics
	- Semiconductor theory
	- Data sheet info
- Rectifiers
	- Half-wave
	- Full-wave

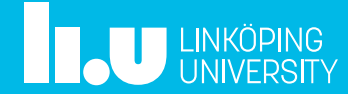

#### Half-wave rectifier, resistive load

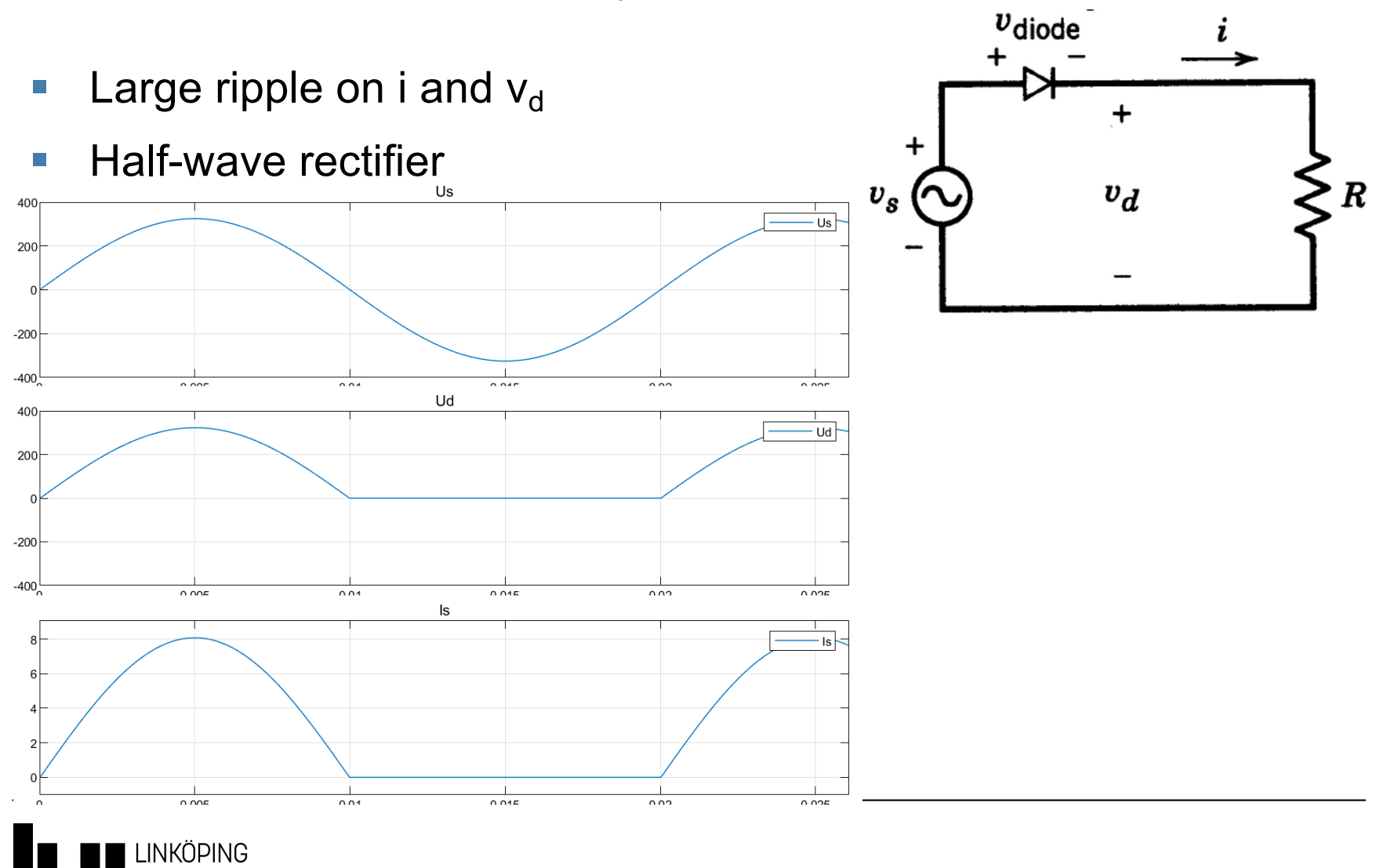

### Diodes

■ Characteristic

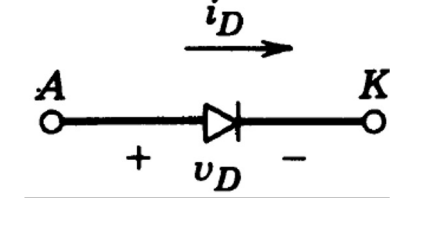

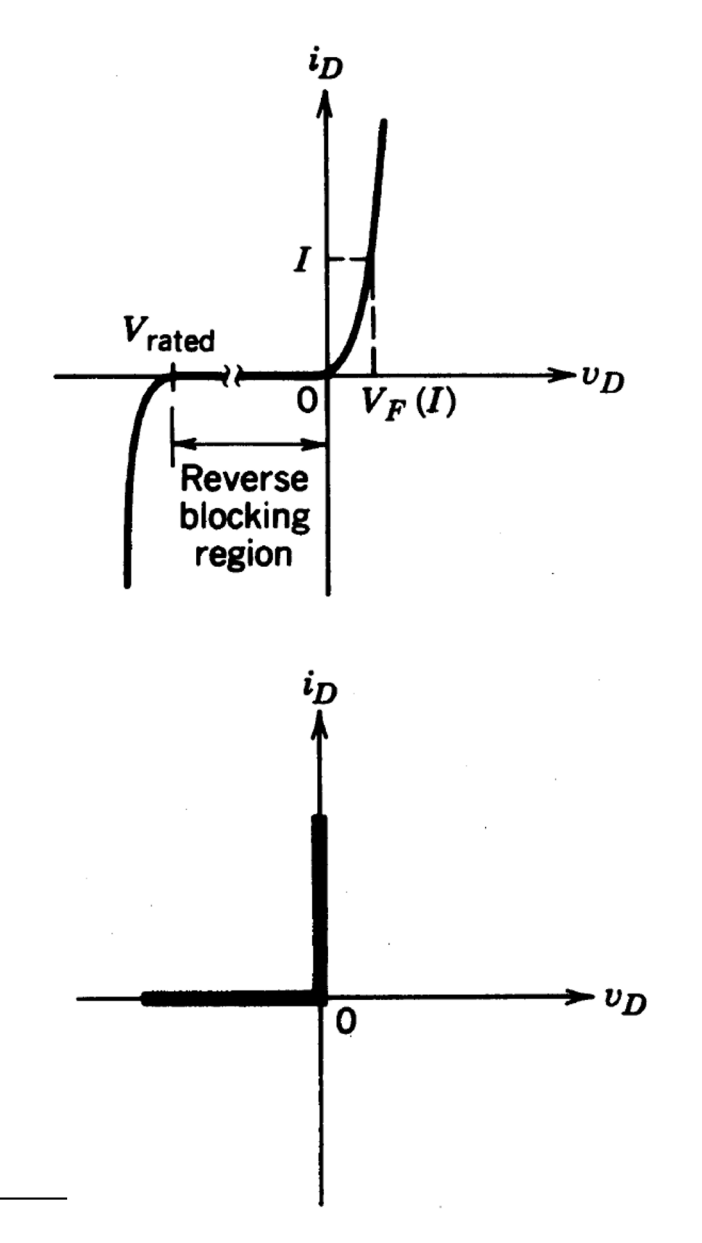

- Idealized characteristic
	- Neglect forward voltage drop
	- **Neglect breakdown voltage**
	- **Turns off only if current drops to 0**

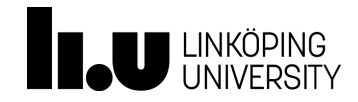

### Diodes, physical implementation

- P-N junction
- Cross-section defines the current capability  $v$
- N- epi thickness related to breakdown voltage capability
- Negative bias
	- Depleted (carrier free) N- epi

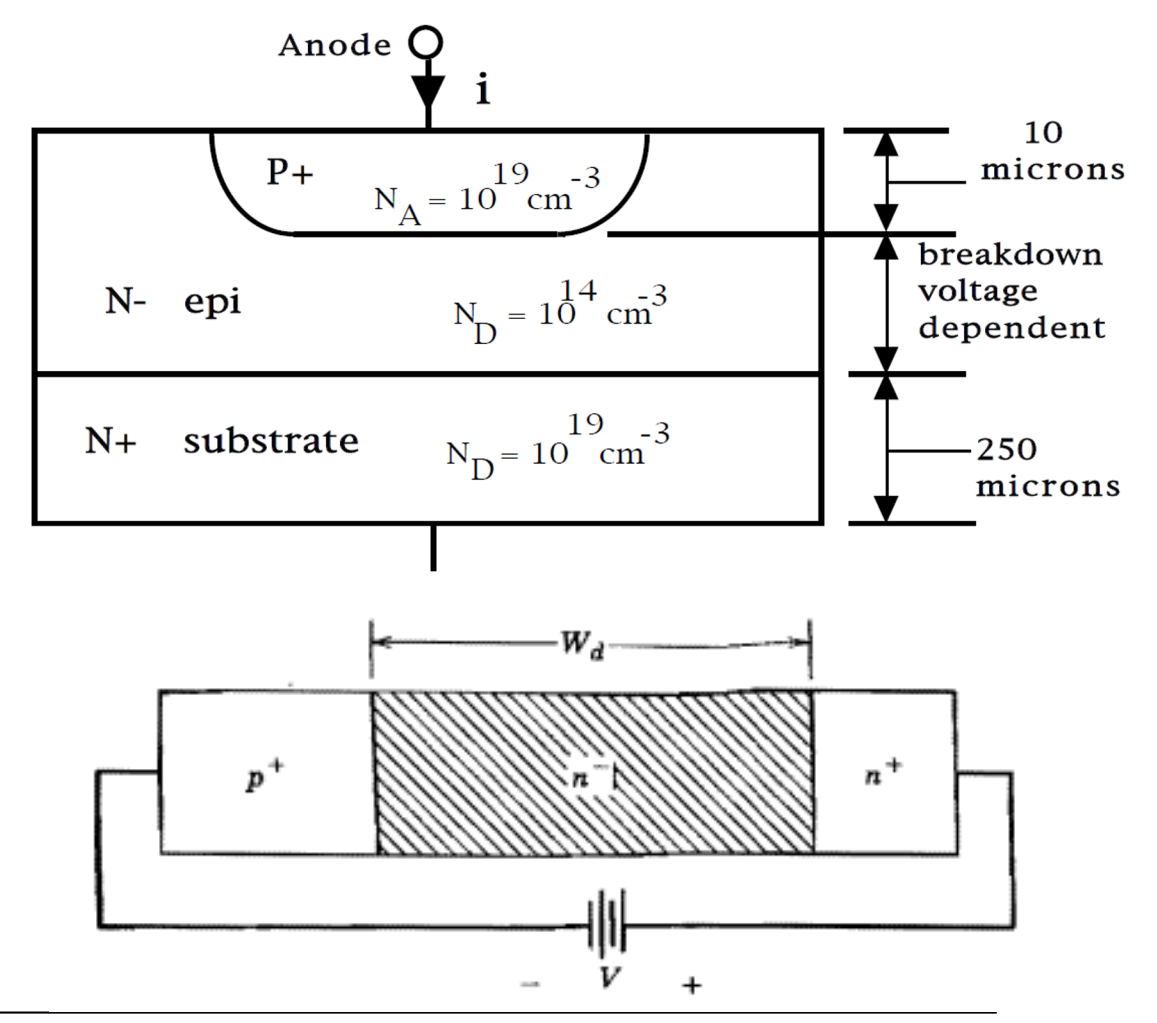

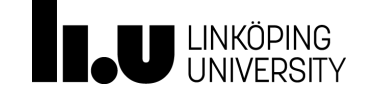

### On-state: Carrier injection

- Forward bias (U>0.6 V)
	- $-$  Holes from  $P^+$
	- $-$  Electrons from  $N^+$
- Drift region (N<sup>-</sup>)
	- High carrier concentration
	- Low on-state resistance (losses)

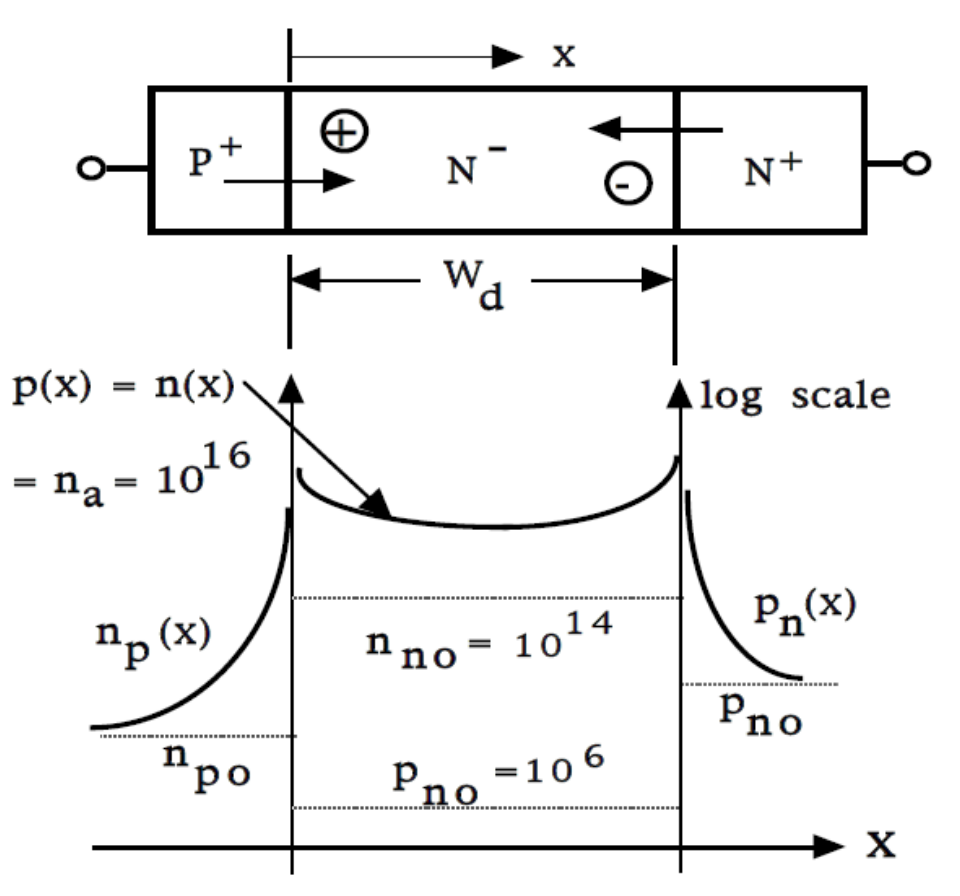

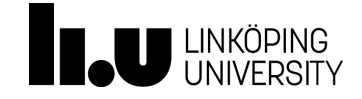

#### Diode data sheet

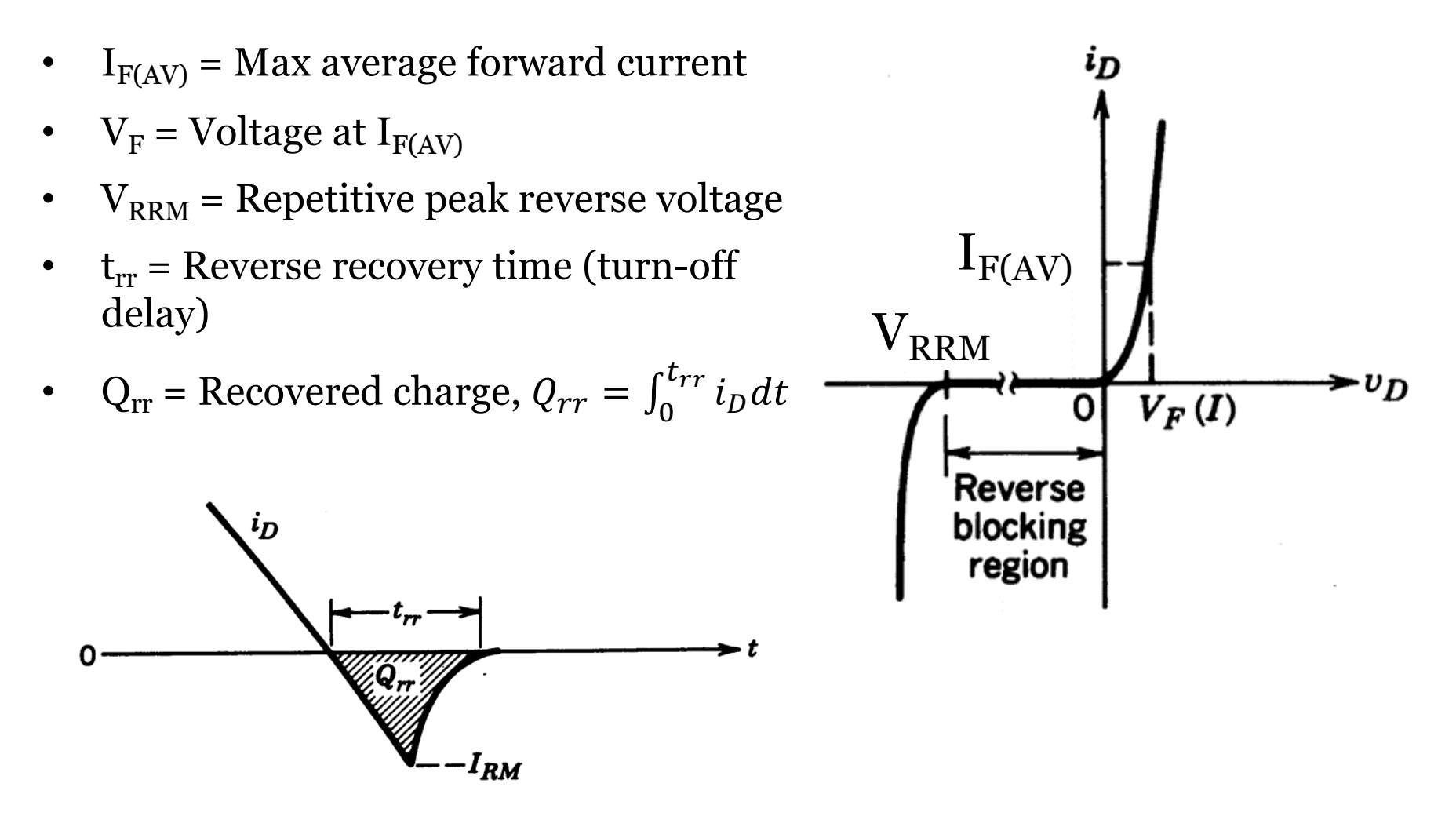

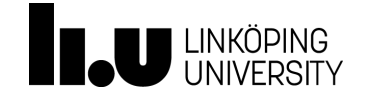

### Schottky diode

- Metal on N-doping
- E Low forward voltage  $\sim 0.3$  V
- Blocking voltage range 50 100V

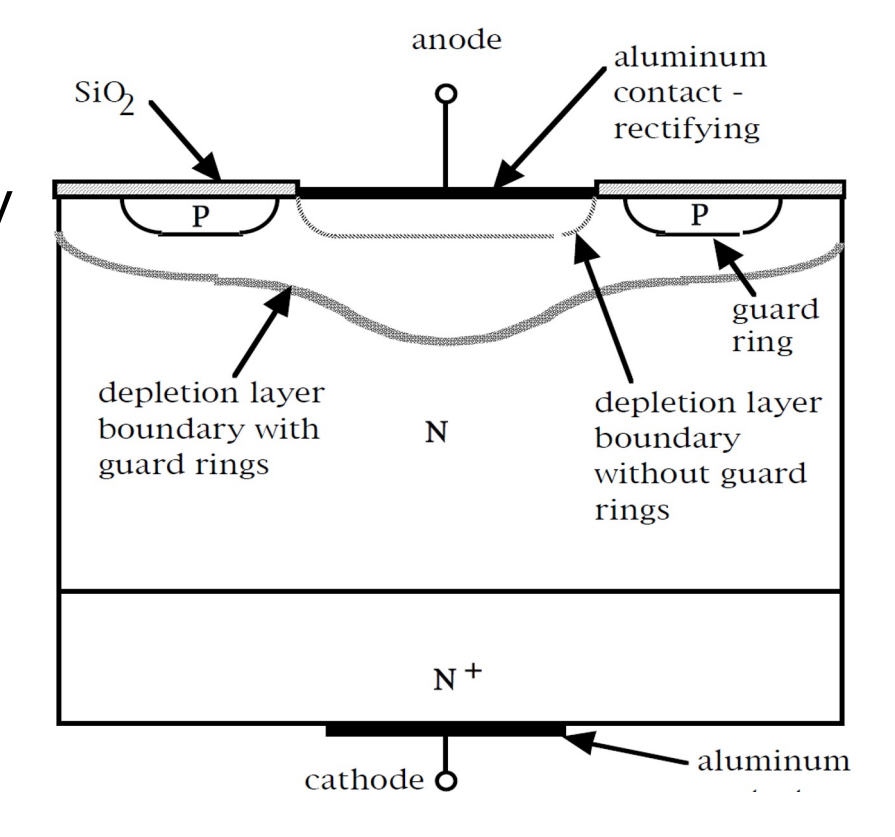

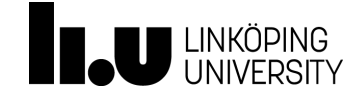

#### **Lecture 1**

Rectifiers Half-wave

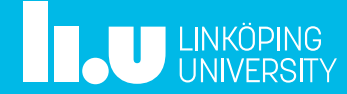

#### Half-wave rectifier, resistive load

- Earge ripple on i and  $v_d$
- Half-wave rectifier

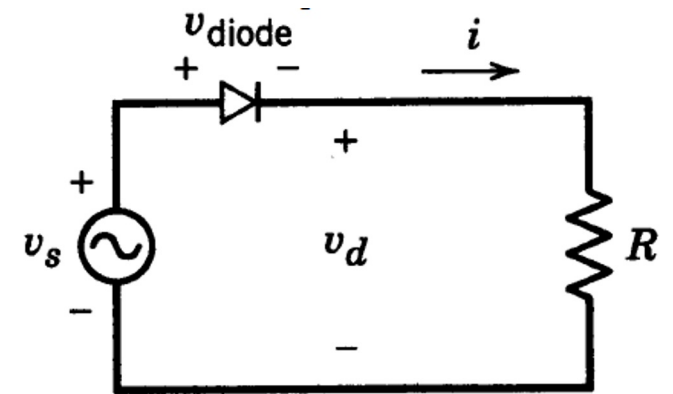

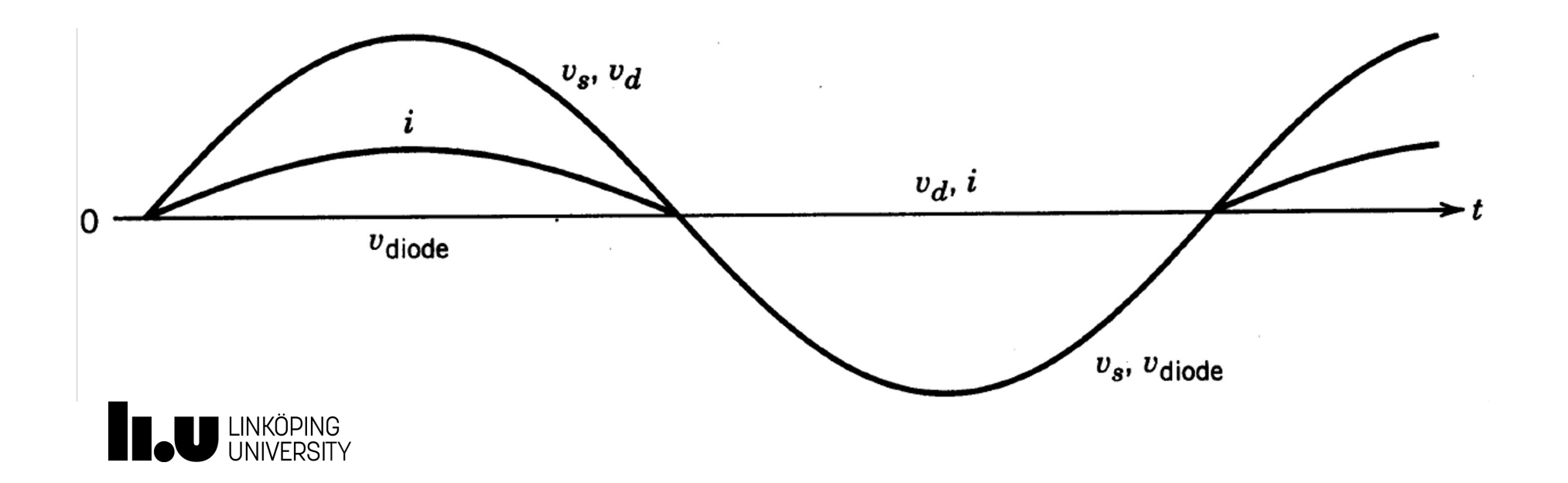

### Inductive load

- **Inductor causes delay of** the current change
- **Diode turn-off at t=t<sub>3</sub>**

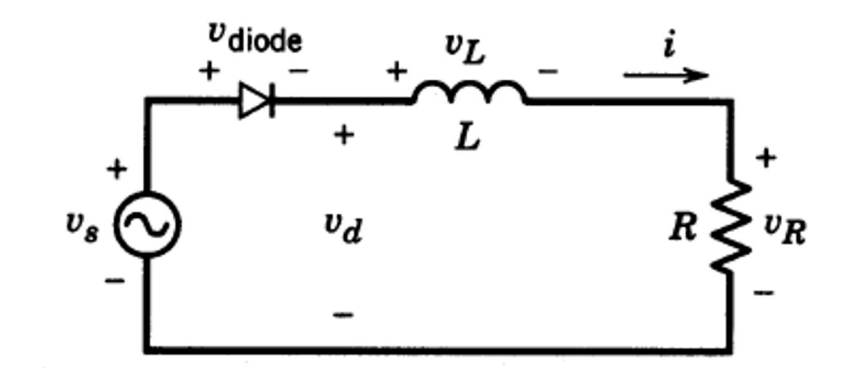

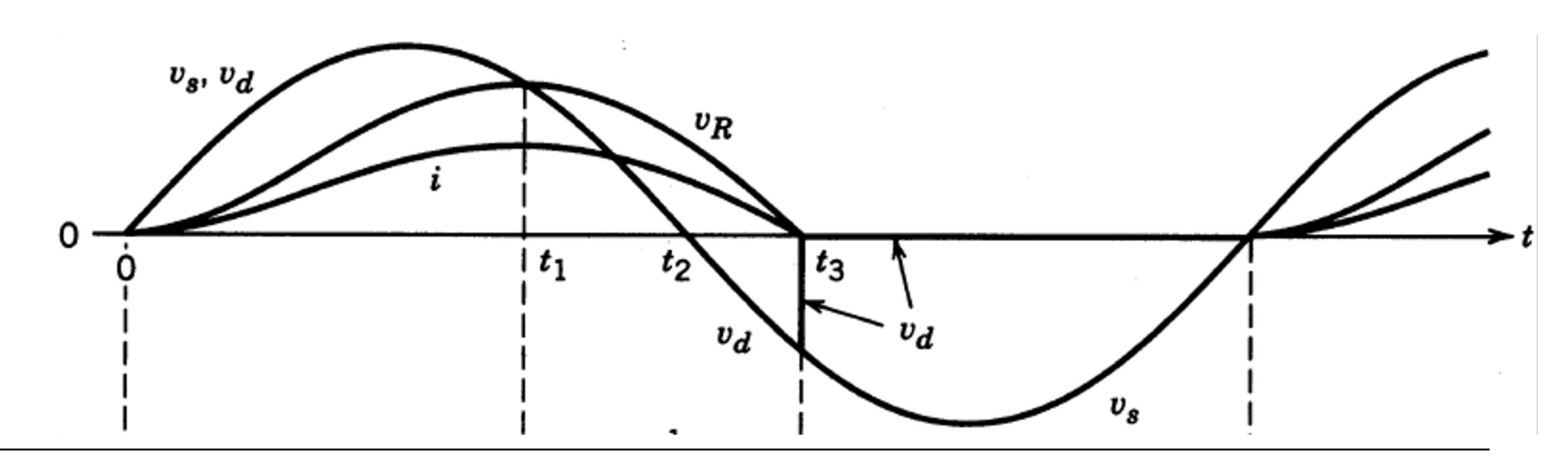

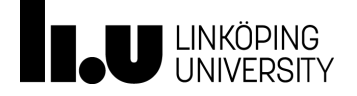

### Inductor a current storage

- Voltage is required to change the current
- $v_L>0$ :  $i_L$  increase
- $v_L < 0$ :  $i_L$  decrease
- Steady state:
	- Voltage-time area  $A=B$
	- Repetitive waveform

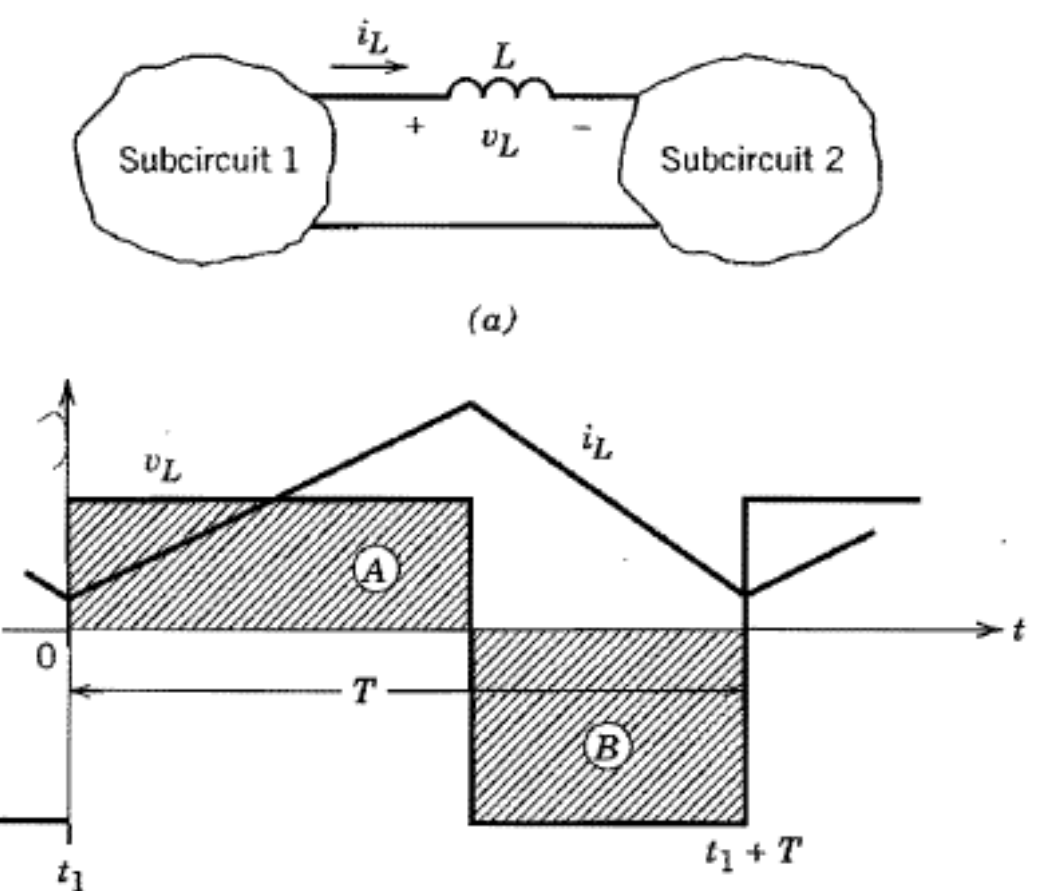

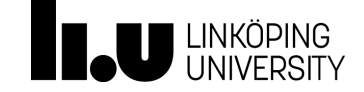

### Inductor model

 $v_L$ 

- Time and frequency domain
- $u_L = L \frac{di_L}{dt}$  $\overline{U}_L = j \omega L \overline{I}_L$

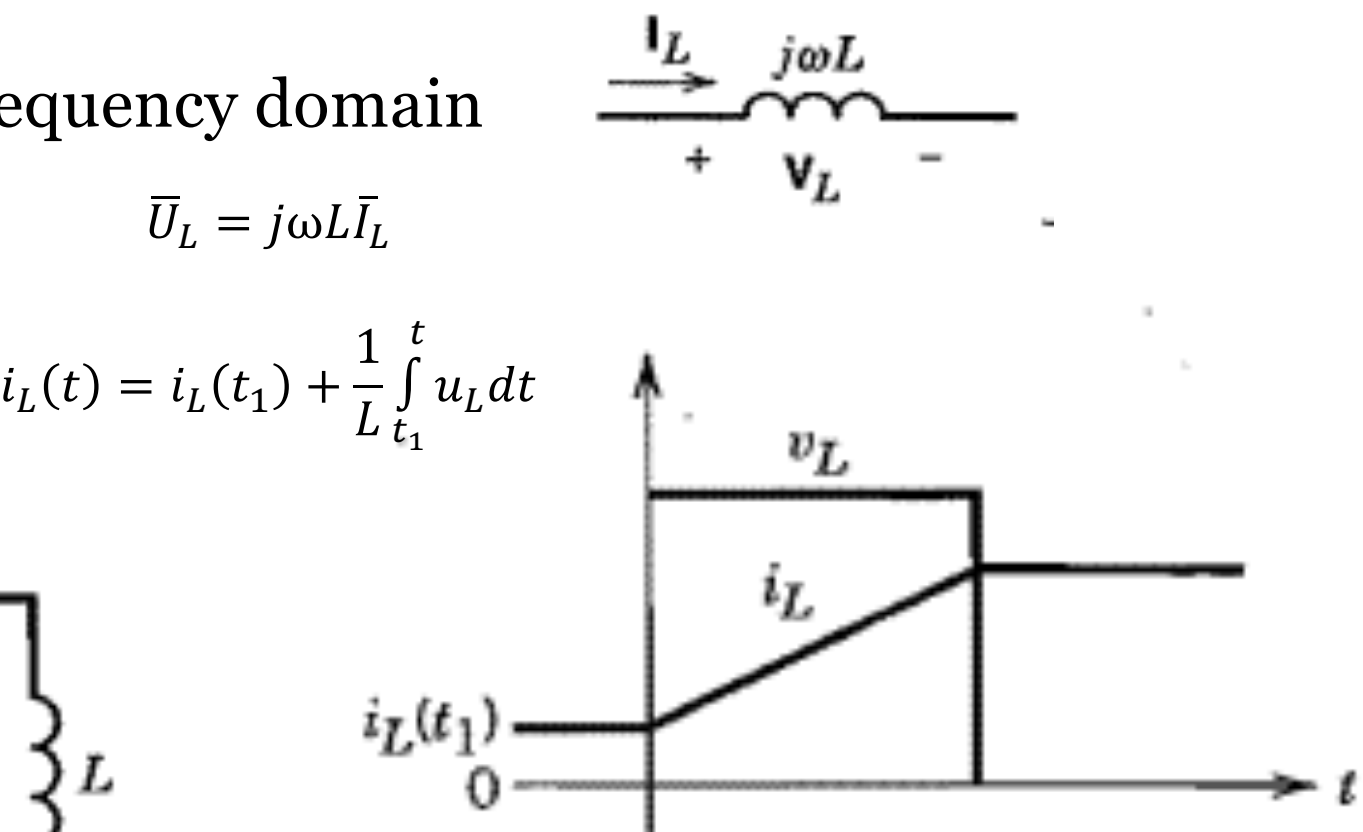

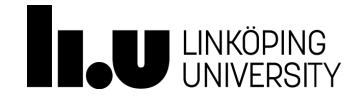

# Inductive load, cont

- From  $t_0$  to  $t_1$ 
	- **Inductor is storing energy**
- At  $t_1$ :  $v_d = v_R$ 
	- Inductor starts to output energy
- At  $t_2$ : negative input voltage, but still non-zero current
- At  $t_3$ : zero current, diode switch off
- Current even when  $v<sub>s</sub>$  negative

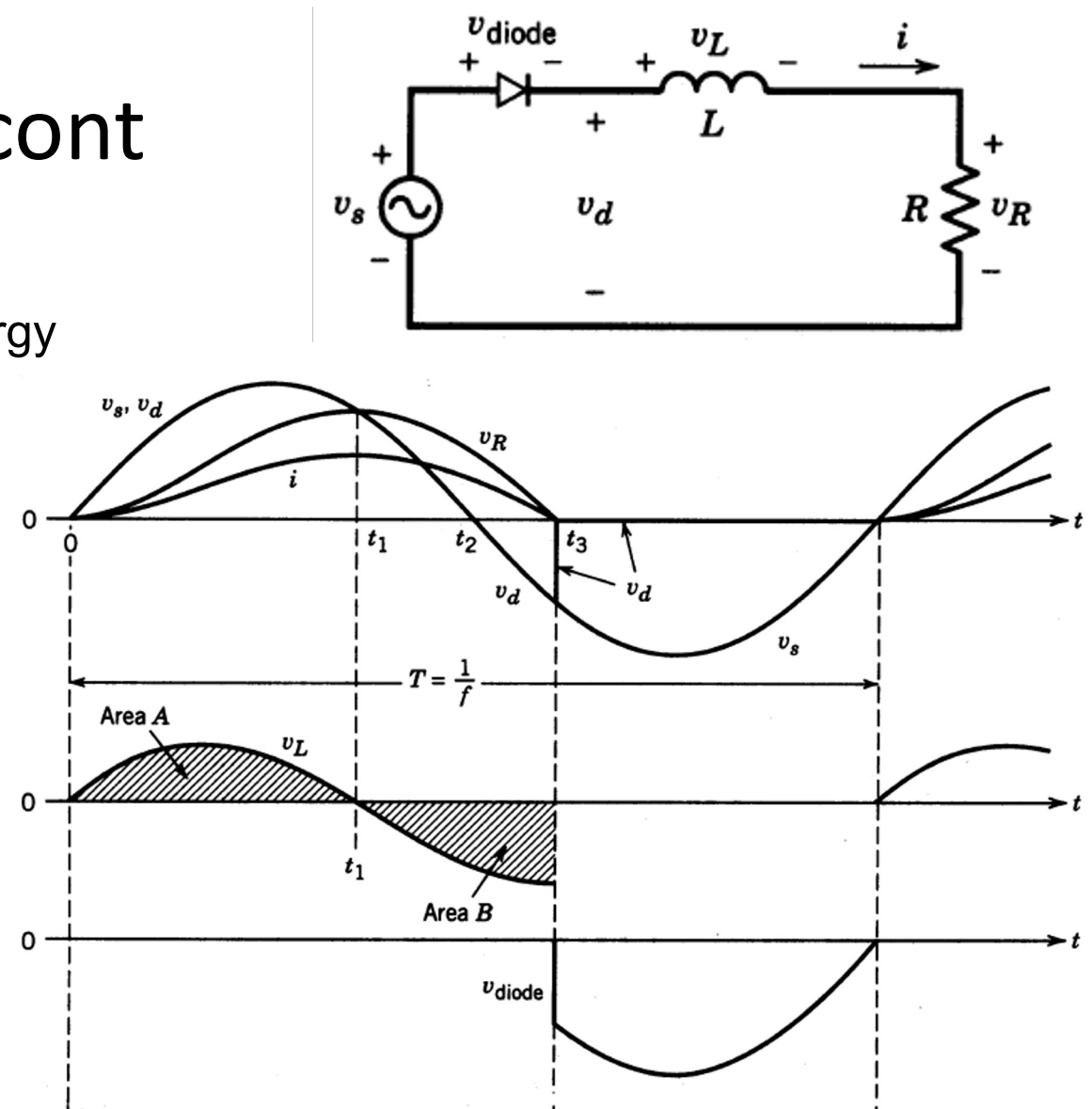

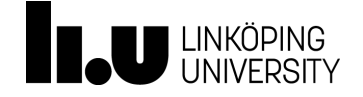

### Constant current load

**In a current source, the current has to flow somewhere at all times!!**

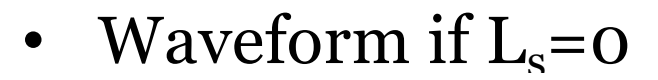

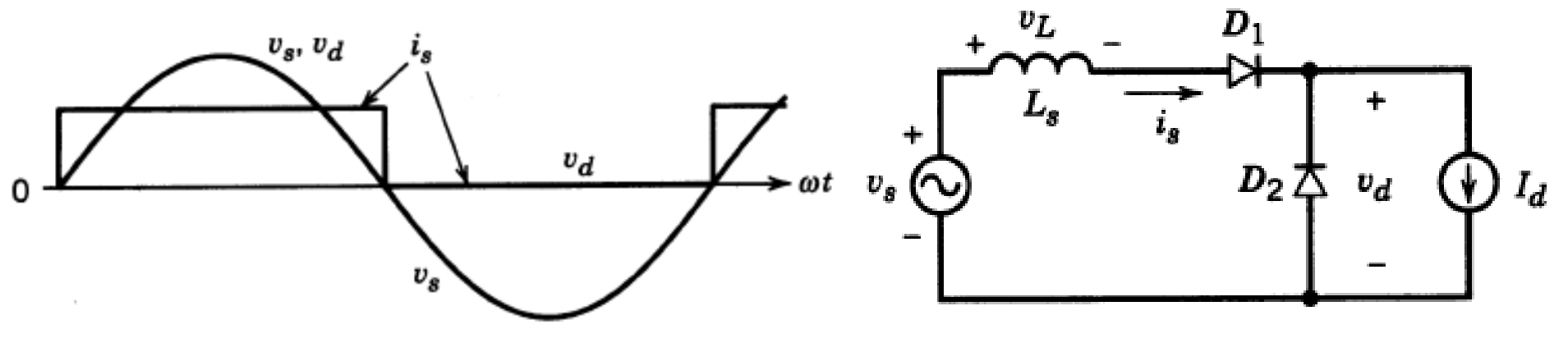

- Prior to  $\omega t = 0$ ,  $v_s$  is negative, current flow through D2  $-V_{\rm d} = 0$ ,  $i_{\rm s} = 0$
- After  $\omega t = 0$ ,  $v_s$  is positive, current flow through D1  $-V<sub>d</sub> = V<sub>s</sub>$ ,  $\dot{I}<sub>s</sub> = I<sub>d</sub>$

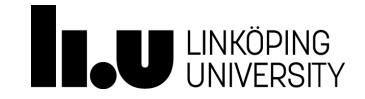

TSTE25/Tomas Jonsson 2023-08-27 44

### Current commutation

- During commutation  $(\omega t > 0)$ 
	- $v_s$  positive, D1 turns on
	- $i_{D1} = i_S$
	- $i_{D2} = I_d i_s$
	- $i_{D1} + i_{D2} = I_d$
	- D2 stops conducting when  $i_{D2} = 0$

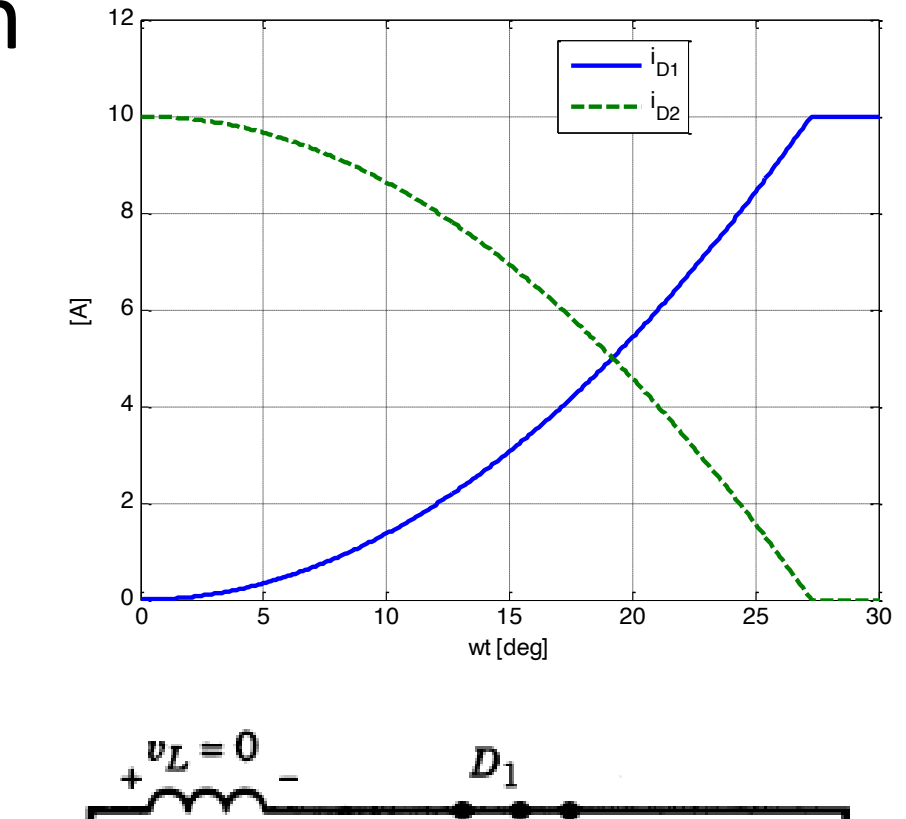

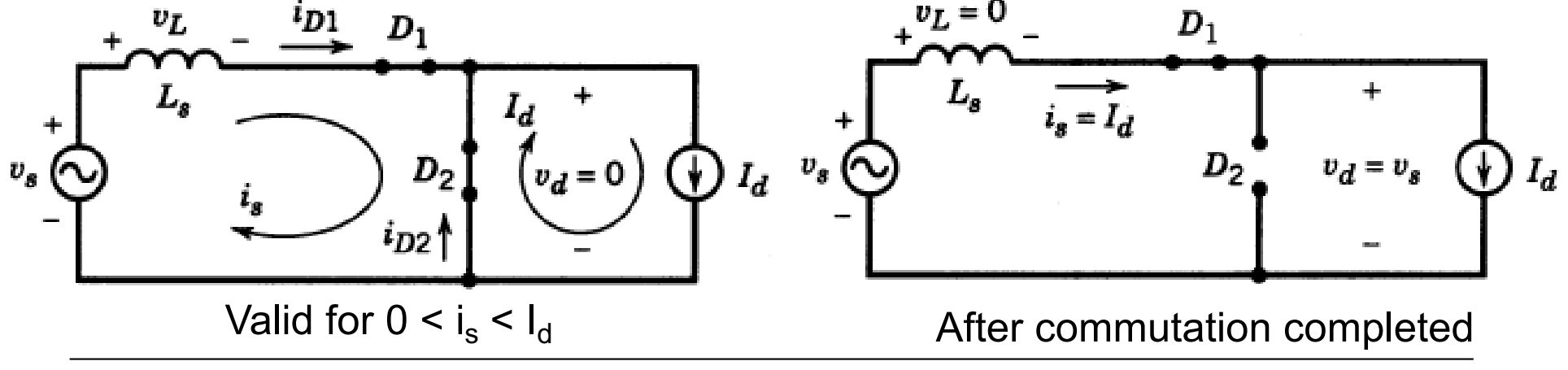

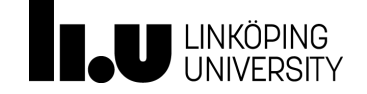

### Current commutation waveforms

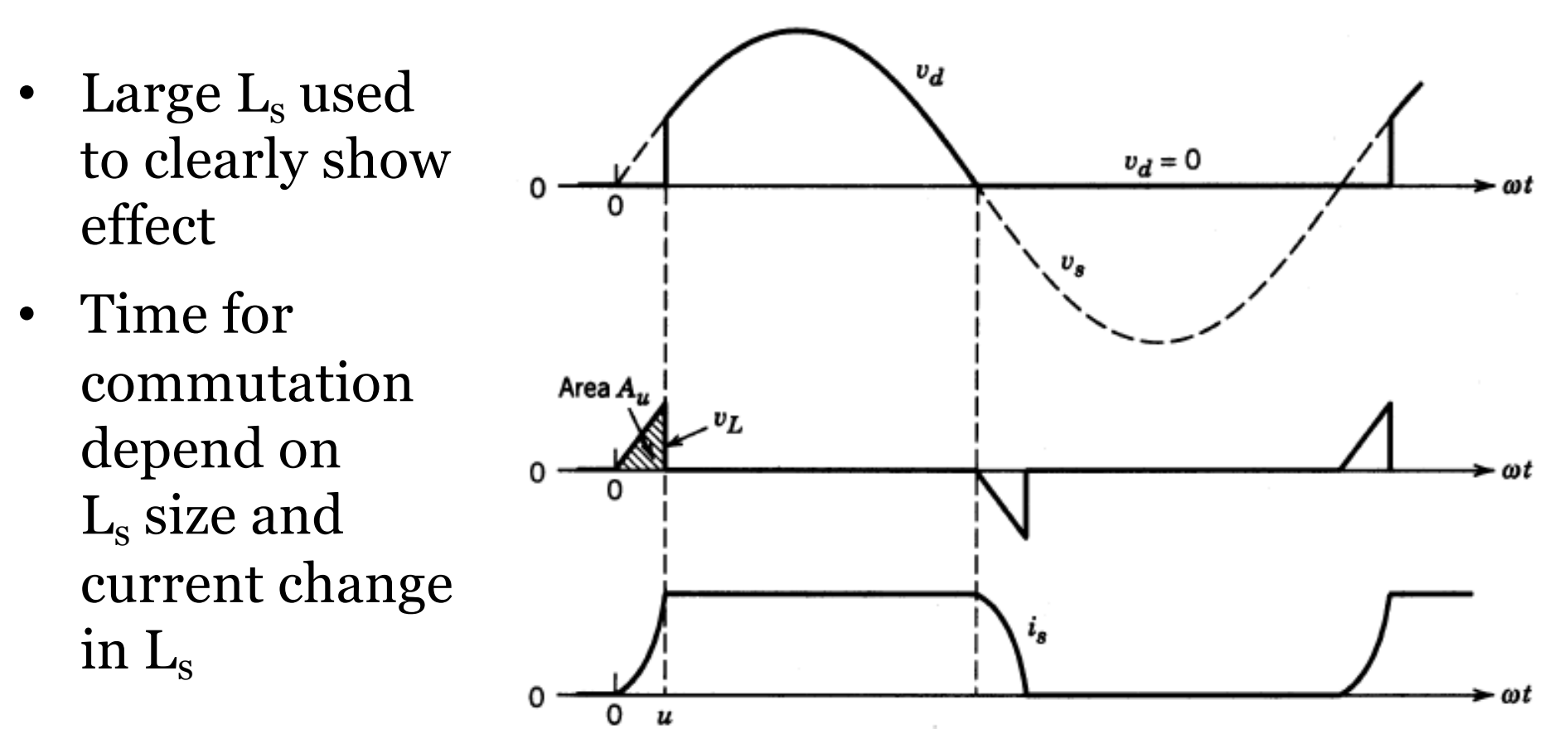

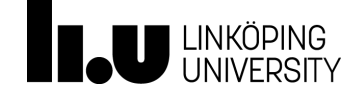

#### Commutation conclusions

- **Conduction**:
	- Magnetic energy is stored related to the inductance of the conduction path
- **Commutation**
	- Transfer of current between two paths:
	- Þ**Stored magnetic energy needs to be transfered!**
	- **Output voltage reduction proportional**  to  $I_d$  and  $I_s$

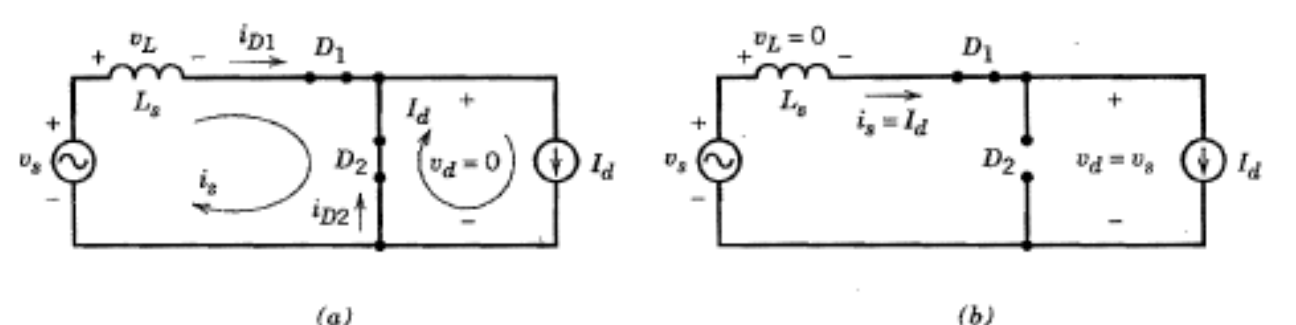

**Figure 5-12** (a) Circuit during the commutation. (b) Circuit after the current commutation is completed.

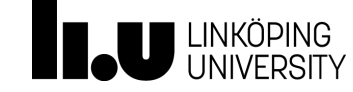

#### **Lecture 1**

Rectifiers Full-wave

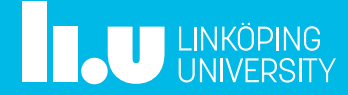

### Full-wave diode bridge rectifier

- Single phase, full-wave, full-bridge, Graetz-bridge
- Two separate circuits defined related to the polarity of  $v<sub>s</sub>$

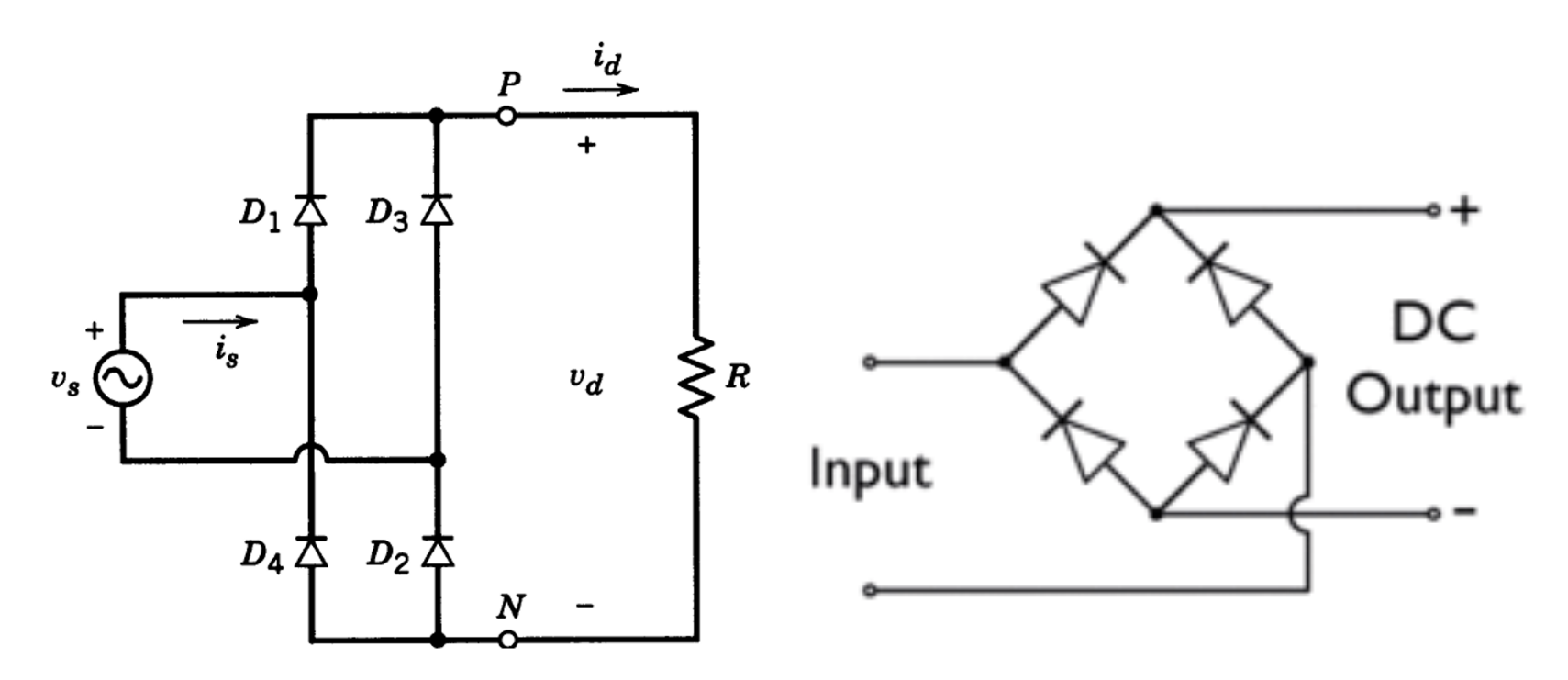

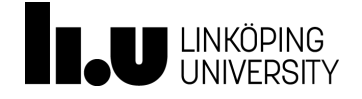

### Idealized circuit,  $L_s = 0$ , resistive load

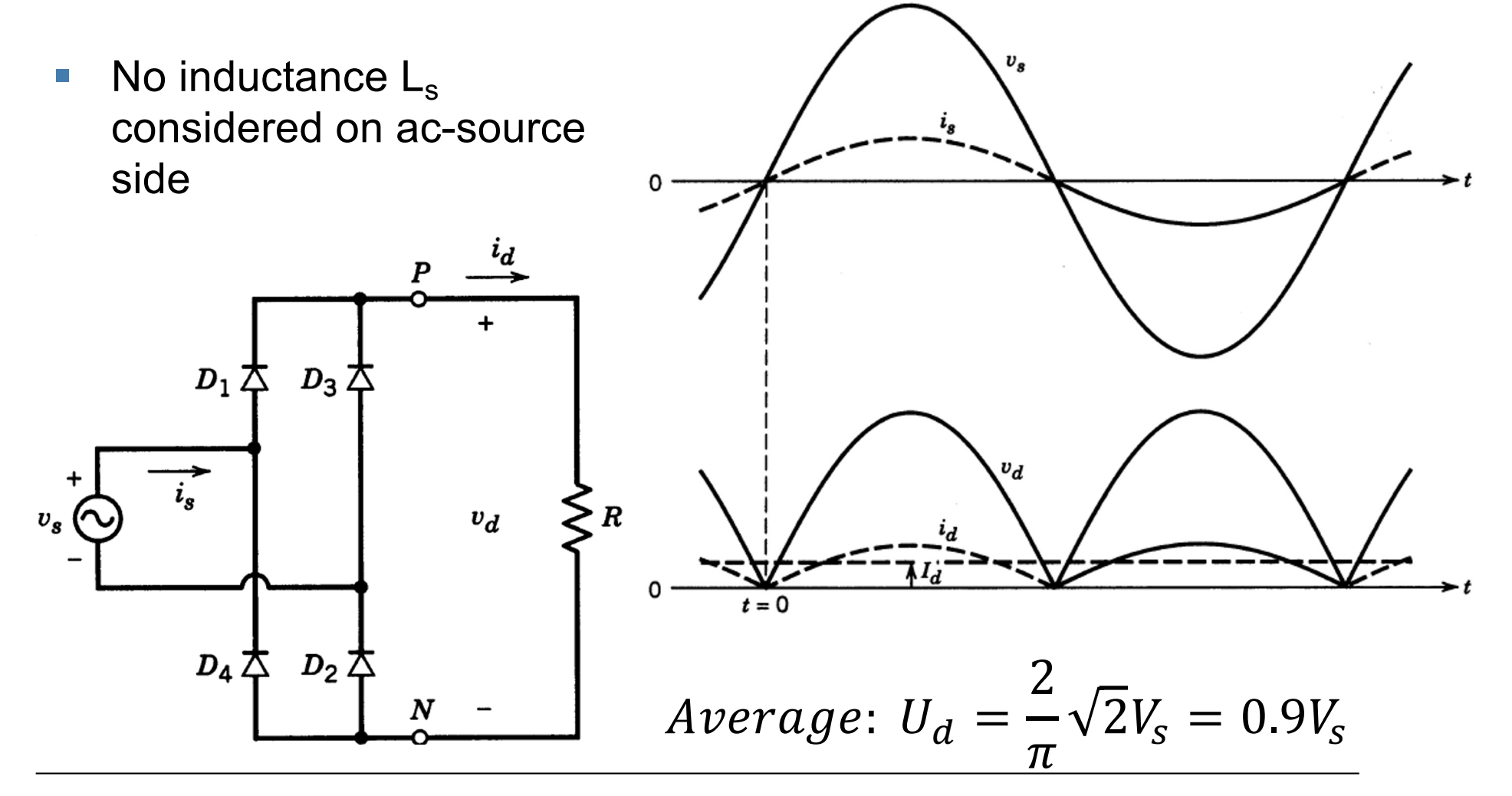

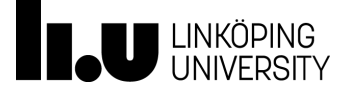

### Idealized circuit, Ls = 0, current load

■ Current source can be same as large inductance in series on the dc-side

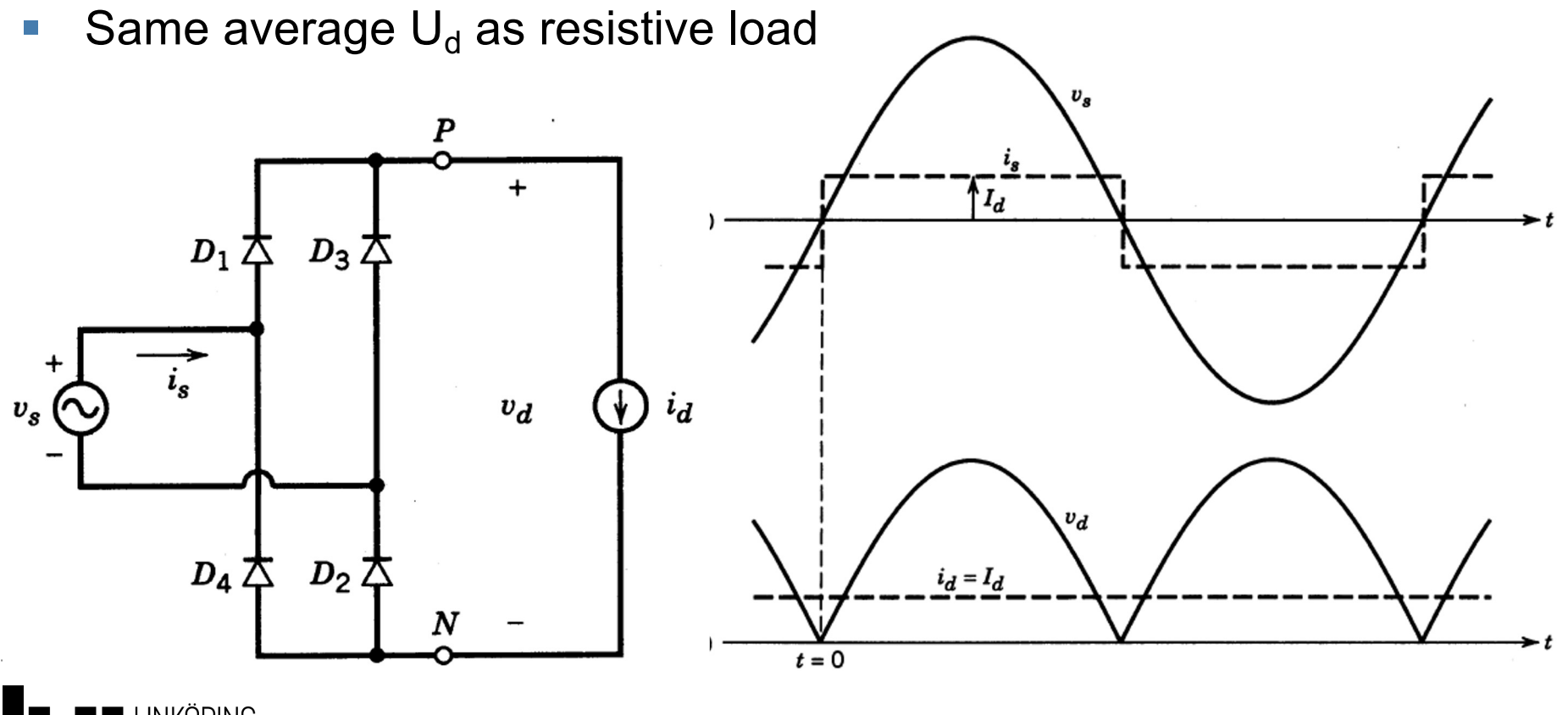

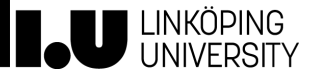

# Effect of  $L<sub>s</sub>$  on current commutation

- Current commutation = current path changed from one diode to another
	- Commutation not instantaneous when  $L_s$ nonzero
	- Stored magnetic energy change
- Use simplified example
	- Output represented by constant dc current source

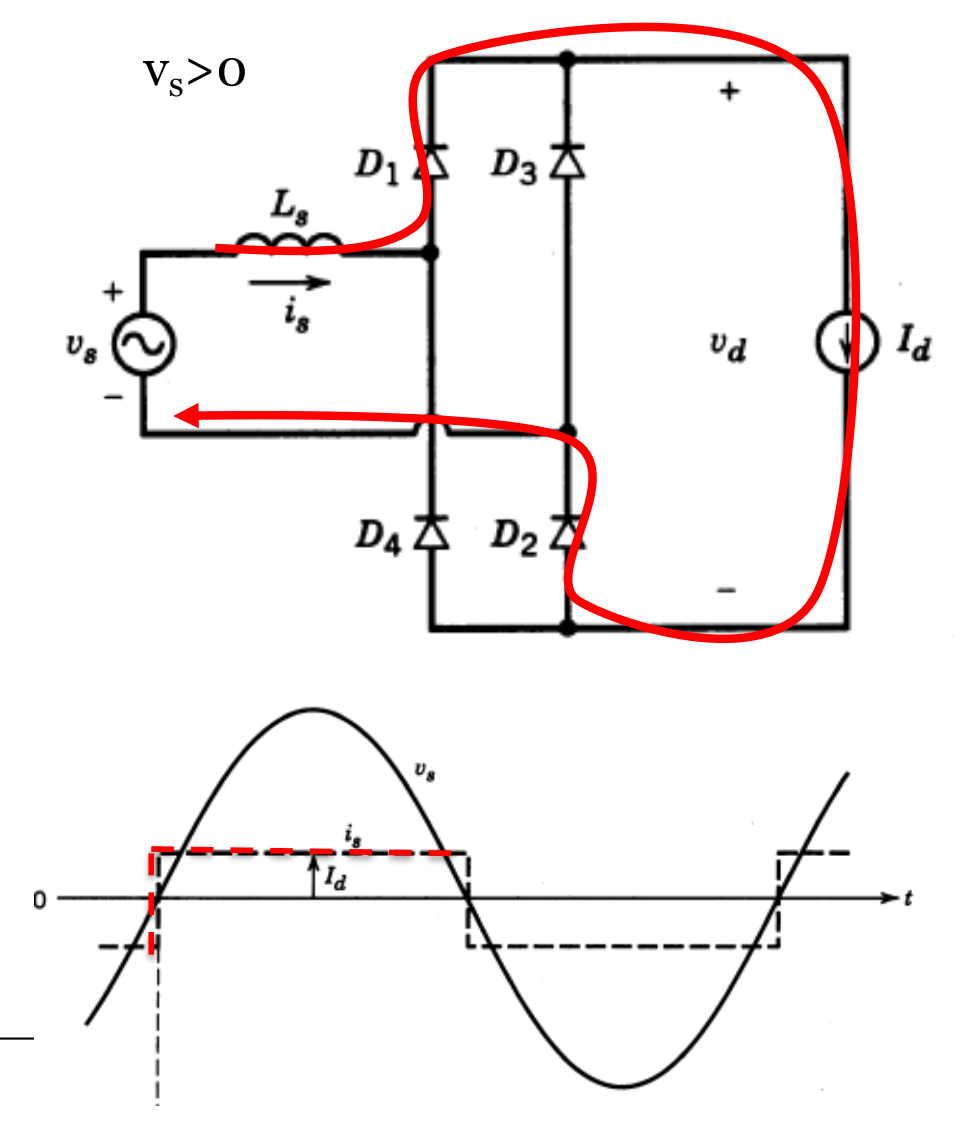

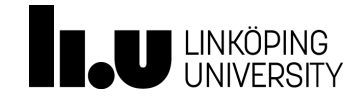

## Effect of  $L<sub>s</sub>$  on current commutation

- Current commutation = current path changed from one diode to another
	- Commutation not instantaneous when  $L_s$ nonzero
	- Stored magnetic energy change
- Use simplified example
	- Output represented by constant dc current source

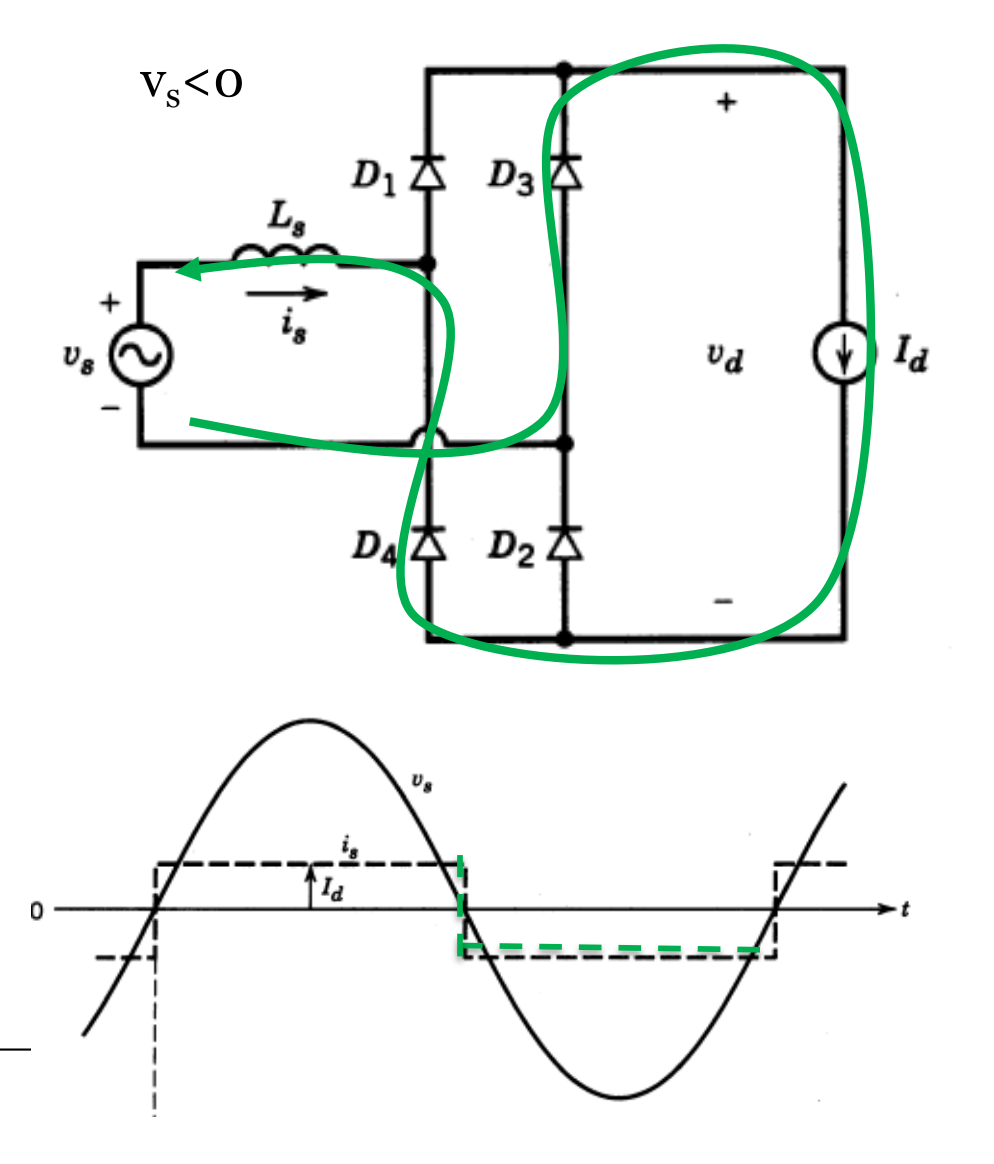

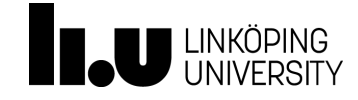

### Full-bridge during current commutation

- $v_s$  negative before  $t = 0$ 
	- D3 and D4 conducting
	- $i_s = -I_d$
- $v_s$  positive
	- D1 and D2 starts conducting (Short circuit path through D3 and D4)
- $\cdot$  i<sub>u</sub> are commutation currents
- $v_d$  = 0 during commutation

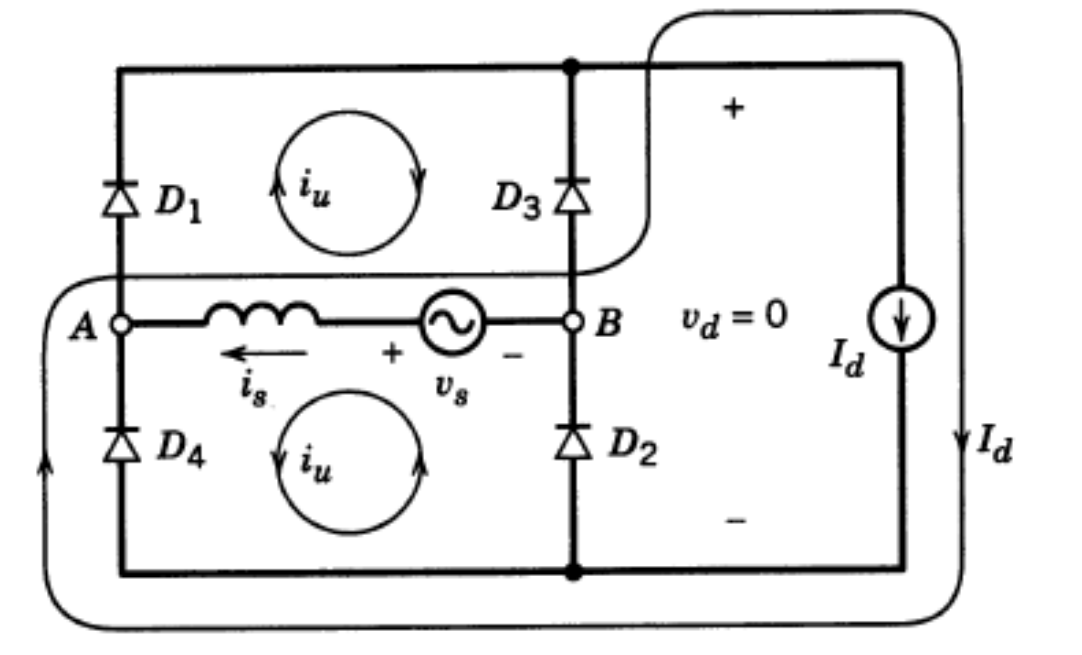

Valid for  $-I_d < i_s < I_d$ 

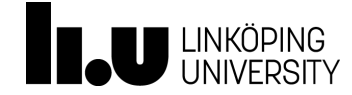

#### Current commutation in full-bridge

• Same principle for area  $A_u$  due to  $L_s$ 

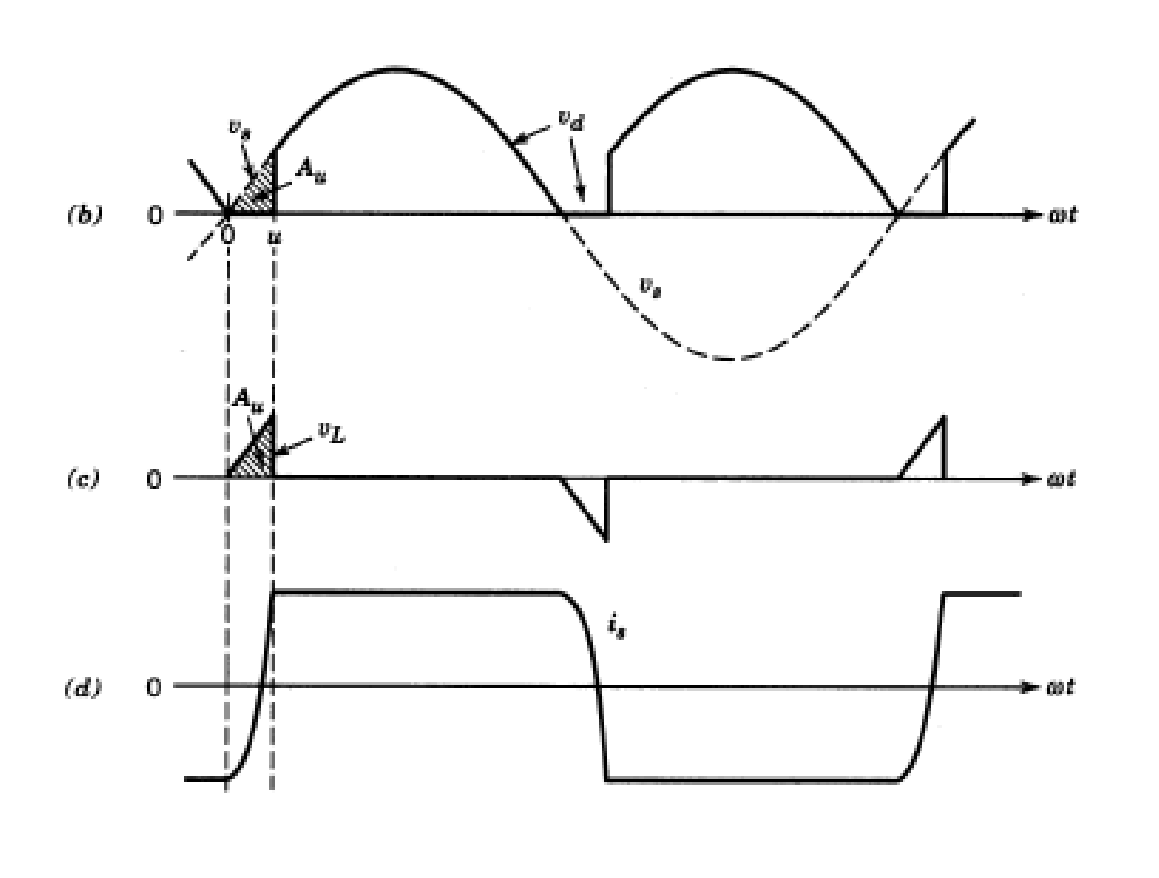

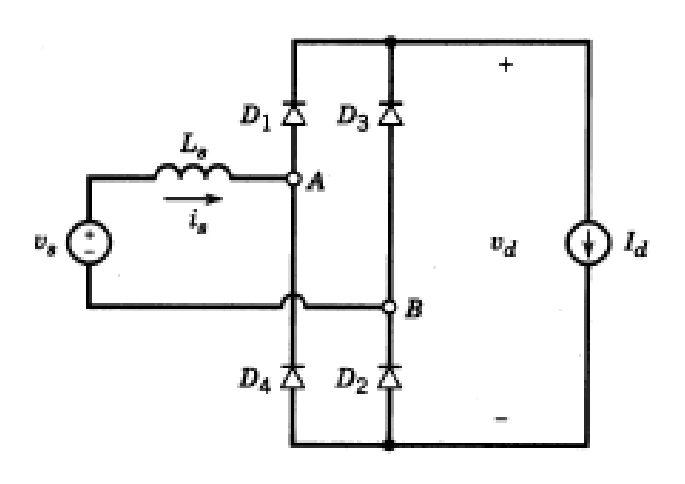

Average output voltage:  $V_d = V_{d0} - \Delta V_d =$  $=V_{\text{d0}} - \frac{A_u}{\pi} = 0.9V_{\text{s}} 2\omega L_s$  $\frac{\partial L_S}{\partial \tau} I_d$ 

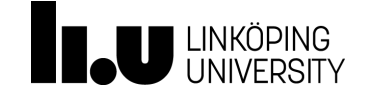

#### TSTE25/Tomas Jonsson

www.liu.se

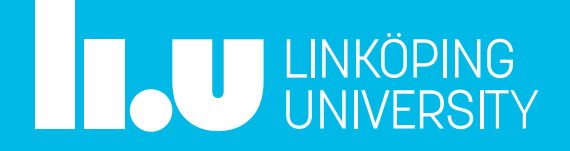